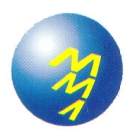

MINISTÉRIO DO MEIO AMBIENTE - MMA SECRETARIA DE BIODIVERSIDADE E FLORESTAS - SBF DIRETORIA DE CONSERVAÇÃO DA BIODIVERSIDADE - DCBIO

PROJETO DE CONSERVAÇÃO E UTILIZAÇÃO SUSTENTÁVEL DA DIVERSIDADE BIOLÓGICA BRASILEIRA

# **PROBIO**

# **MANUAL DE EXECUÇÃO FINANCEIRA**

Revisado em Ago/04

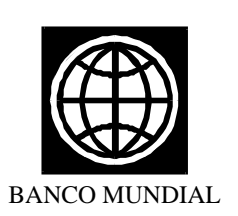

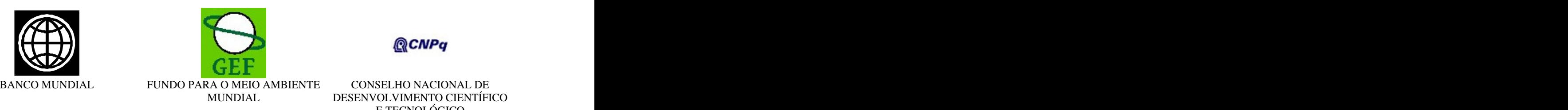

**QCNPq** 

MUNDIAL DESENVOLVIMENTO CIENTÍFICO CONSELHO NACIONAL DE E TECNOLÓGICO

# **MANUAL DE EXECUÇÃO FINANCEIRA**

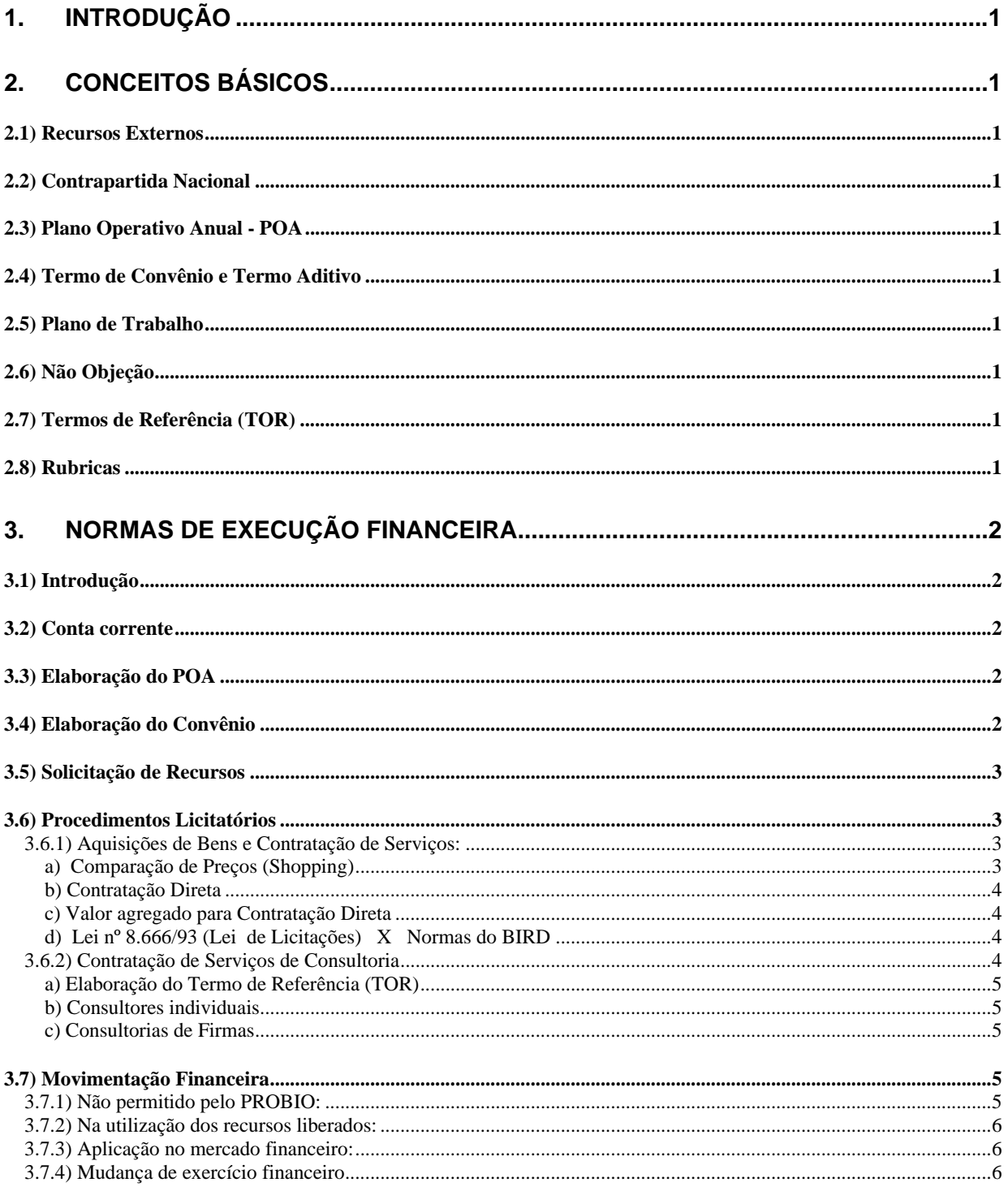

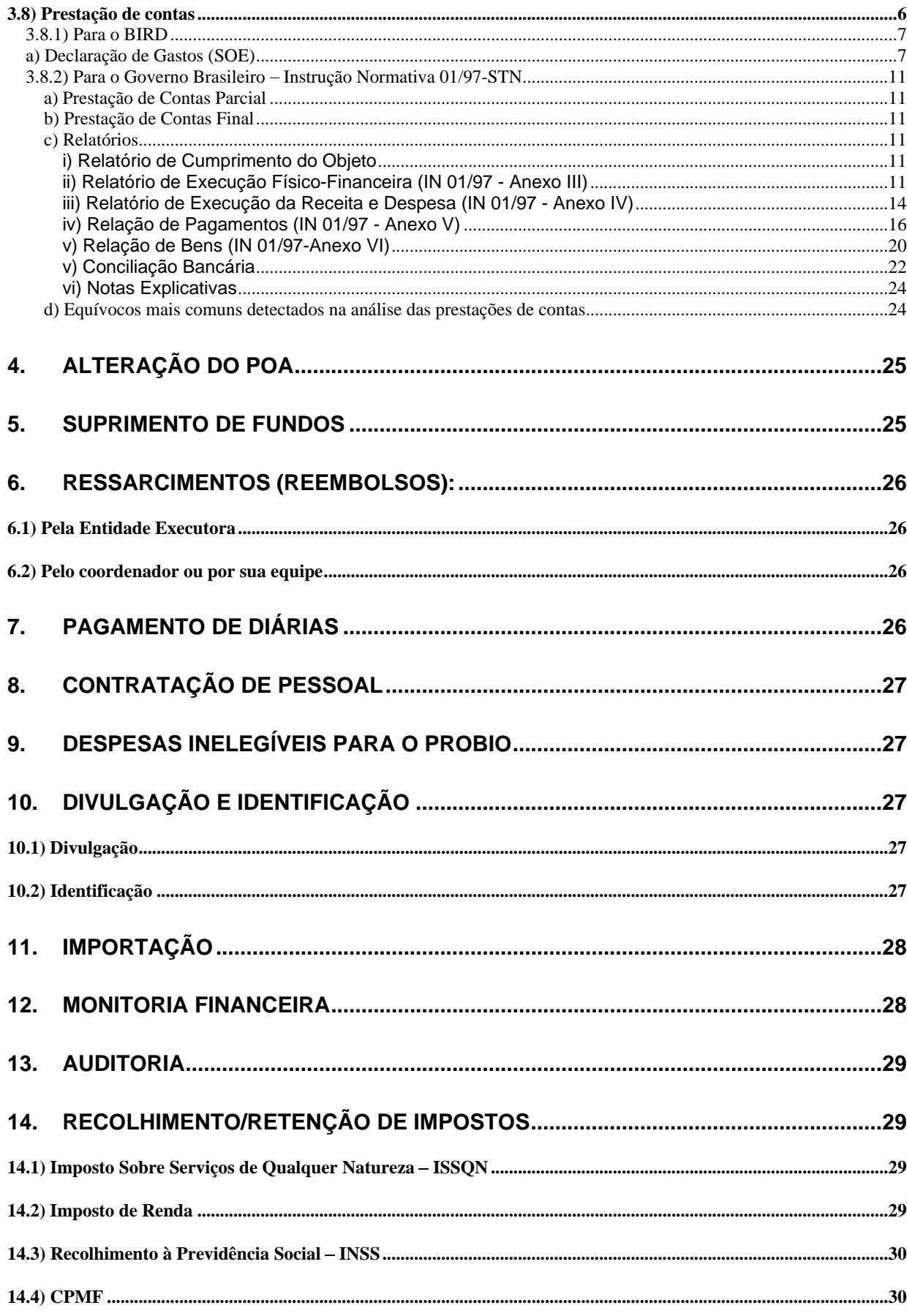

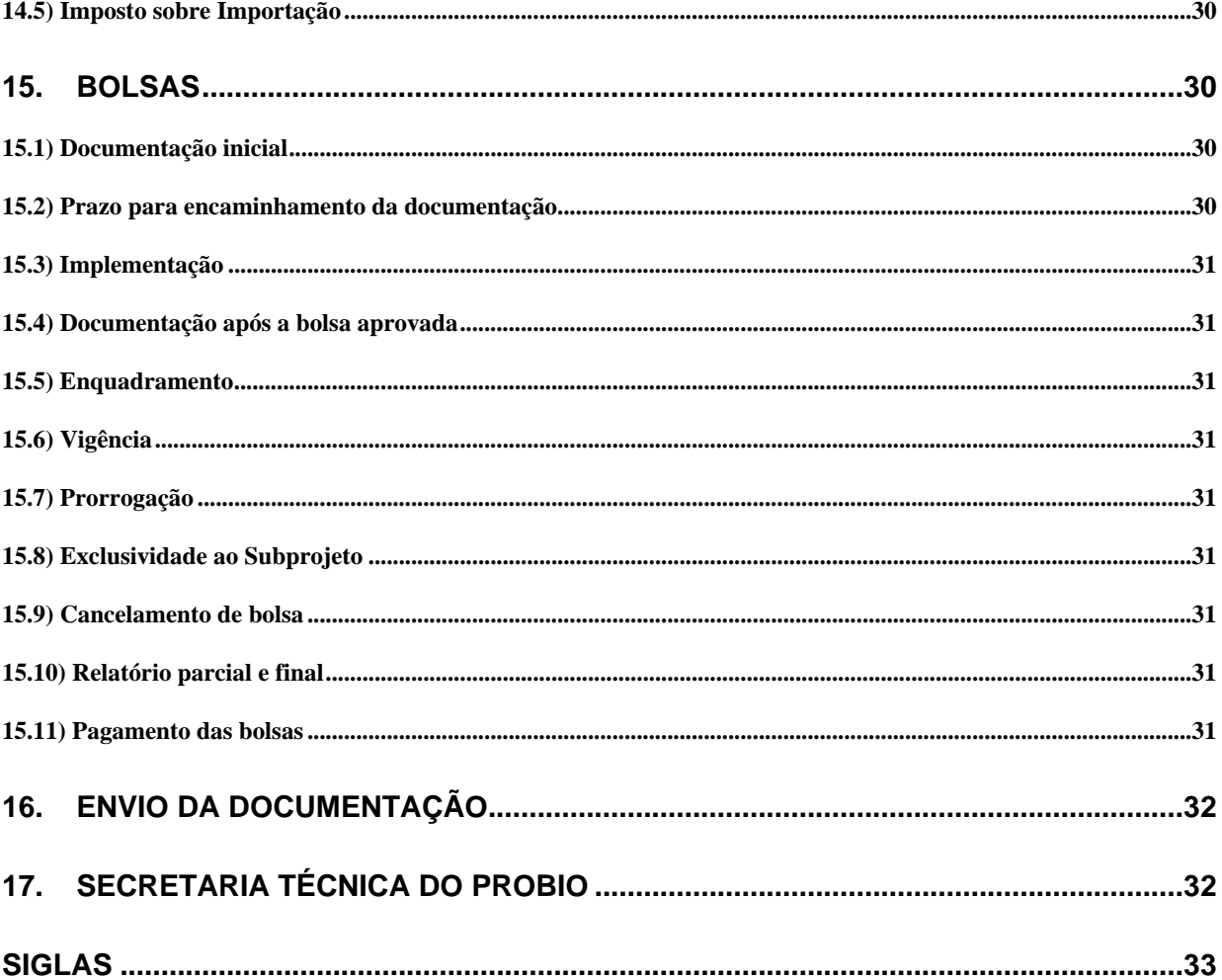

## **MANUAL DE EXECUÇÃO FINANCEIRA**

**(APOSTILA DE TREINAMENTO)**

## **1. INTRODUÇÃO**

Este Manual tem como objetivo informar às Entidades Executoras os procedimentos de utilização dos recursos financeiros do PROBIO. Trata também dos mecanismos que devem ser adotados para a correta<br>prestação de contas nos moldes estabelecidos pelo Governo Brasileiro e o Banco Mundial.

prestação de contas nos moldes estabelecidos pelo Governo Brasileiro e o Banco Mundial.<br>Em junho de 1996, foi assinado o Acordo de Doação Trust Fund 28309 entre o Governo Brasileiro e o BIRD/GEF para implementação do PROBIO, num total de US\$ 20.000.000,00, ficando a cargo de cada parte 50% do montante. A Entidade Executora que recebe recursos financeiros do PROBIO, deve observar as normas estabelecidas no Acordo mencionado, além de toda legislação brasileira que trata de recursos públicos. Assim sendo, seguem abaixo, os procedimentos necessários para uma correta aplicação e utilização dos recursos do PROBIO. É importante salientar que este documento tem o intuito de auxiliar as Entidades na execução de seus Subprojetos, não tendo a capacidade de esgotar todo o assunto.

## **2. CONCEITOS BÁSICOS**

**2.1) Recursos Externos** - Recursos de doação do Fundo Fiduciário do GEF, administrados pelo<br>BIRD. BIRD.

**2.2) Contrapartida Nacional** - Recursos da contrapartida do Governo Brasileiro ao PROBIO

**2.3) Plano Operativo Anual - POA** - Relatório nos moldes do BIRD, contendo a descrição das atividades (metas) e tarefas a serem desenvolvidas pelas Entidades Executoras para a execução dos Subprojetos sob sua responsabilidade.

**2.4) Termo de Convênio e Termo Aditivo** – Instrumentos jurídicos firmados entre as Entidades Executoras e o CNPq que define as condições e normas de execução do Subprojeto.

2.5) Plano de Trabalho - Parte integrante do convênio, contendo a descrição das metas (atividades) e etapas/fases (tarefas), plano de aplicação, cronograma físico e de desembolso do Subprojeto.

**2.6) Não Objeção** - Documento emitido pelo BIRD, contendo a sua não objeção para: Termos de Referência, aquisições sem procedimentos licitatórios, contratações diretas, etc.

**2.7) Termos de Referência (TOR)** – Documento exigido pelo BIRD para contratação de serviços de consultoria. O documento faz uma descrição prévia do serviço a ser contratado, informando o objetivo da contratação, custo, metodologia, prazo, produtos, etc. Os TORs devem ser encaminhados por via eletrônica à Secretaria Técnica do PROBIO, no MMA, para análise e aprovação antes da contratação.

**2.8) Rubricas** – Enquadramento dado a uma despesa quanto a sua natureza, baseado na Portaria nº 448-STN.

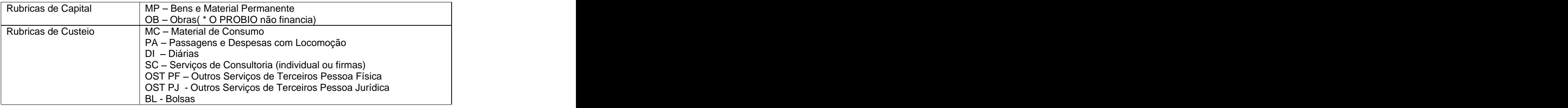

## **3. NORMAS DE EXECUÇÃO FINANCEIRA**

**3.1) Introdução** – Participam da execução financeira do PROBIO, a SECRETARIA TÉCNICA DO PROBIO/MMA, o CNPq e as Entidades Executoras dos Subprojetos. Como agente gerenciador o BIRD. E como órgão de auditoria, a Secretaria Federal de Controle (SFC) e o Tribunal de Contas da União (TCU). Apesar dos convênios terem recursos internacionais, estes são incluídos no Orçamento Geral da União. Por isso, as Entidades Executoras devem fornecer para as instituições mencionadas, sempre que exigido, informações confiáveis de quanto, como, onde e quando foram utilizados os recursos.

Conforme consta nas cláusulas do convênio, as Entidades Executoras devem seguir a Instrução Normativa n.º 01/97 da STN; a lei 8.666/93, naquilo que couber, as Diretrizes do BIRD e demais leis que normatizam o Subprojeto.

**3.2) Conta corrente** – Para que possam receber os recursos programados, as Entidades Executoras devem providenciar a abertura de conta corrente solidária, sem limite de crédito (Cheque Especial), exclusiva para uso do Subprojeto, no Banco do Brasil S/A. Em seguida, informar os dados à Secretaria Técnica do PROBIO, pois sem a mesma, é impossível iniciar a celebração do convênio. Instituições participantes do Sistema Integrado de Administração Financeira do Governo Federal - SIAFI não se enquadram nesse procedimento.

**3.3) Elaboração do POA** - Antes de iniciar o desembolso dos recursos financeiros, há a necessidade da elaboração do POA, conforme o orientado nas Instruções para Elaboração do POA (Anexos pág 170), descrevendo as atividades e tarefas a serem desenvolvidas, orçando os custos de cada uma. Esta fase é de vital importância, pois as Entidades Executoras dos Subprojetos deverão seguir rigorosamente as atividades e valores programados no POA.

Na elaboração do POA, as Entidades considerarão todas as atividades do seu Subprojeto e identificarão as tarefas que serão desenvolvidas para o alcance de cada uma dessas atividades no ano em questão. Para cada tarefa, deverão ser estimados o tempo necessário de execução e o valor necessário para realizá-la, detalhando os gastos minuciosamente.

Outro fator de vital importância na elaboração do POA é que, em virtude de cada POA ter a vigência de 01/01 à 31/12, a partir do 2º POA, alguns cuidados devem ser tomados:

a) O POA do ano seguinte deve contemplar todos os gastos que não foram realizados até o dia 31/12 do POA anterior.

b) Os gastos do ano seguinte não poderão ser alocados no POA anterior. Ex.: Foi prevista a compra de 01 veículo no ano de 2000. Se a compra não foi realizada até 31/12/2000, o veículo deverá estar previsto no POA de 2001.

c) O POA deve ser entregue até o dia 30/11 do ano anterior ao de sua execução, visando cumprir o prazo de 15/12 de cada ano, estabelecido no Acordo de Doação.

d) Em razão do descrito no item "b" e "c", pequenos ajustes podem ser feitos no POA até o dia 10/01 de cada ano. Depois dessa data, a Secretaria Técnica do PROBIO encaminhará a aprovação formal do POA para cada Subprojeto.

e) Após aprovação formal do POA, seu montante total não poderá ser acrescido ou diminuído.

**3.4) Elaboração do Convênio** É de responsabilidade da Secretaria Técnica do PROBIO a elaboração das cláusulas do convênio em consonância com as normas do serviço público e do BIRD. O Plano de Trabalho é parte integrante do convênio e deve ser elaborado pela Instituição junto a Secretaria Técnica do PROBIO. O Plano de Trabalho consiste em:

1ª página: Dados cadastrais que descreve os dados da entidade conveniada bem como do seu representante legal. Em seguida é feita uma descrição detalhada do Subprojeto.

2ª página: Cronograma de Execução com a descrição detalhada das metas e etapas/fases (atividades/tarefas) do convênio, plano de aplicação e o total dos elementos de despesa necessários para execução do convênio.

3ª página: Cronograma de desembolso financeiro mensal das etapas/fases (atividades/tarefas). Assinatura das partes envolvidas.

Mesmo sendo o convênio plurianual, no início de cada ano faz-se necessário fazer um Termo Aditivo ao convênio para alocar recursos orçamentários e financeiros. O Termo Aditivo é um instrumento jurídico que tem a função modificar e acrescentar cláusulas ao convênio, ou alocar recursos do Orçamento Geral da União (OGU) para o Subprojeto. Sem o Termo Aditivo, mesmo que o POA esteja aprovado, o CNPq não tem como repassar recursos. Os Termos Aditivos, em algumas situações extraordinárias, não são assinados logo nos primeiros meses, causando atraso na liberação dos recursos. Esse fato ocorre porque, enquanto não há aprovação do Orçamento Geral da União, não é possível celebrar Termo Aditivo com os Subprojetos. Os cortes ou contingenciamentos no orçamento do PROBIO, se ocorrerem, refletem diretamente em cortes no orçamento dos Subprojetos.

**3.5) Solicitação de Recursos** - Todo Acordo Internacional é regido por normas próprias da Secretaria do Tesouro Nacional - STN, com tratamento diferenciado de recursos ordinários do Tesouro Nacional. Visando respeitar aquelas normas, as Entidades Executoras deverão encaminhar, se necessitar, até o dia 20 do mês, se necessário, correspondência informando o valor dos gastos programados para o trimestre seguinte. A correspondência deverá ser encaminhada para o MMA, preferencialmente por fax, assinada pelo ordenador de despesa da Entidade Executora e detalhada por elemento de despesa (a previsão de recursos de cada instituição norteará o PROBIO para solicitar recursos à STN). A previsão de recursos deve contemplar somente o valor que venha a atender a real necessidade financeira do Subprojeto, pois caso a instituição desista dos recursos solicitados, o PROBIO terá problemas junto à STN. O CNPq transferirá os recursos financeiros às Entidades Executoras, mediante o depósito em sua conta bancária, exclusiva e vinculada ao convênio, normalmente, no dia e no valor indicados na solicitação de recursos. Para instituição pública federal, será emitida uma Programação Financeira - PF em favor da instituição, via SIAFI.

**3.6) Procedimentos Licitatórios** - Para qualquer gasto poder ser efetuado, os Subprojetos deverão atender às Diretrizes do BIRD e a Lei n.º 8.666/93, naquilo que couber. No caso de conflito entre a Lei nº 8.666 e as Diretrizes do BIRD, as Entidades deverão seguir as Normas do BIRD (conforme parágrafo 5º do artigo 42 da Lei nº 8.666). O não cumprimento das Normas do BIRD, impossibilitará a Entidade de pagar a despesa com recursos do PROBIO.

De acordo com o Anexo nº 3 do Acordo de Doação, as aquisições de bens, contratações de serviços e de consultorias dos Subprojetos serão realizadas conforme os procedimentos ali discriminados, sintertizados abaixo:

### **3.6.1) Aquisições de Bens e Contratação de Serviços:**

Os bens, obras e serviços serão adquiridos de acordo com as disposições das "Diretrizes para Aquisição no Âmbito de Empréstimos do BIRD e Créditos do AID", publicadas em janeiro de 1995 e revisadas em 1996 ("Diretrizes"). Relatamos abaixo as normas mais utilizadas:

#### **a) Comparação de Preços (Shopping)**

A aquisição de bens relativos a material de consumo e material permanente, passagens ou a contratação de serviços de pessoa física ou jurídica devem ser realizadas por meio de comparação de preços nacional ou internacional (shopping). Entende-se como "shopping" o envio formal de uma Solicitação de Propostas - SDP (também conhecida por carta-consulta ou carta proposta) à, no máximo, 6 empresas, tendo que obter necessariamente, **no mínimo 3 respostas formais válidas**. A SDP pode ser encaminhada por fax, correio, correio eletrônico ( desde que a resposta seja emitida por um endereço cujo domínio represente a empresa)ou pessoalmente às empresas.

A escolha das empresas fica a cargo da equipe técnica ou do setor de licitação da Entidade. A SDP deve solicitar além do preço <sup>e</sup> das especificações do produto, garantia mínima <sup>e</sup> assistência técnica próxima, no caso de bens, validade da proposta, prazo de entrega do produto, etc. Deverão ser informados também na SDP: o tipo de material, ou serviço desejado e data limite para entrega da proposta.

As especificações técnicas dos produtos são a chave para uma boa compra, já que o **critério de seleção é sempre o menor preço**. Se as especificações forem mal feitas, o produto oferecido poderá não ser aquele desejado. Se as empresas atenderem às especificações técnicas solicitadas, a Entidade não poderá desclassificar a empresa vencedora apenas porque não é o produto que o coordenador gostaria de obter. Tal fato contraria as Diretrizes do BIRD. As especificações técnicas dos produtos não deverão discriminar a marca, nem direcionar para um tipo de equipamento. As especificações deverão:

- Estar em um intervalo. Ex: de 3 a 5 metros
- Usar as expressões "no mínimo, no máximo, pelo menos, aproximadamente, ou similar, etc.".

No "shopping", a adjudicação será feita para proposta classificada de menor preço.

Manual de Execução Financeira 3 As propostas das empresas podem ser avaliadas item a item, ou por preço global. Informações sobre esta a forma de avaliação deverá estar contida na SDP. A seleção global poderá ser utilizada para itens de

pequeno valor. Exemplo: itens adquiridos em papelaria, supermercado, etc. Para definir o vencedor no critério de menor valor global, soma-se apenas os itens que todas as empresas cotaram. A empresa que apresentar o menor preço, será a vencedora. Os itens que não foram cotados por três empresas, poderão ser comprados diretamente se não for MP. Se o critério escolhido foi o "item a item", a Instituição deverá avaliar separadamente cada um e comprar da empresa que cotou o menor preço de cada item.

Além do menor preço, deve observar se a empresa atendeu as demais cláusulas que são eliminatórias: manutenção, garantia, especificações técnicas, etc. As certidões fiscais não são obrigatórias no processo de aquisição de bens ou serviços, porém, fica a critério da Instituição cobrá-las dos fornecedores, ou não. Para instituições públicas, recomenda-se cobrar as certidões.

Na avaliação das propostas, faz-se necessário fazer mapa de julgamento e ata.

As seguintes condições estão definidas no Acordo de Doação e devem ser respeitadas:

- Consórcios entre firmas brasileiras e estrangeiras devem ser aprovados pelo BIRD com antecedência, a cada caso.

- As convocações não devem estabelecer, para efeito de aceitação de propostas, valores máximos ou mínimos para preços contratados.

- As Entidades não podem, sem aprovação da ST - PROBIO, alterar o "shopping" depois de concluído, de forma que diminua ou aumente em mais de 15% a quantidade de bens ou serviços, mesmo sem mudança nos preços unitários ou nas condições de venda.

#### **b) Contratação Direta**

Em caráter "excepcional" algumas despesas podem ser pagas diretamente a um fornecedor:

- Despesas de trabalho de campo ou de viagens;

- Despesas de correio;

- Despesas de material de consumo, passagens e serviços inferiores a R\$ 8.000,00, desde que não possam ser agrupados em lotes de maior valor.

- Na aquisição de bens, quando menos de 03 empresas tiverem respondido ao convite. Esse procedimento deve ser submetido à SECRETARIA TÉCNICA DO PROBIO para aprovação, mesmo que o "shopping" tenha sido repetido inúmeras vezes;

- Menos de três fornecedores no mundo;

Obs. Os dois últimos casos devem ser formalizados à ST-PROBIO para avaliação e encaminhamento ao Banco Mundial, para no-objection.

#### **c) Valor agregado para Contratação Direta**

O valor máximo permitido para realizar despesas por Contratação Direta, não poderá ultrapassar 30% do valor total do Subprojeto.

Este valor deverá ser considerado para MC, PA, PF e PJ, uma vez que para **MP o shopping é obrigatório** e DI somente podem ser sacadas em favor do beneficiário.

#### . A construction of the construction of the construction of the construction of the construction of the construction **d) Lei nº 8.666/93 (Lei de Licitações) X Normas do BIRD**

Algumas diferenças:

- Pelas normas do BIRD, após abertura das propostas, os concorrentes não poderão vistar as propostas uns dos outros.

- No caso do concorrente vencedor desistir de sua proposta, o segundo colocado deverá ser convocado pelo seu preço apresentado, e não pelo preço do anterior.

- Após duas tentativas de aquisição sem sucesso, somente pode-se adquirir os produtos diretamente, com a aprovação da ST PROBIO.

#### **3.6.2) Contratação de Serviços de Consultoria**

A seleção e escolha de consultores deverão atender às "Normas para o Uso de Consultores" publicada em janeiro de 1997 pelo BIRD.

Basicamente o BIRD permite a contratação de consultoria por produto ou por hora trabalhada. No caso de contratações consideradas pequenas pelo Banco Mundial, abaixo de US\$ 30.000,00, é recomendável a contratação por produto.

**a) Elaboração do Termo de Referência (TOR)** - Antes de se iniciar o processo de seleção, os coordenadores deverão elaborar um Termo de Referência - TOR e encaminhar à SECRETARIA TÉCNICA DO PROBIO para a "Não Objeção". O Termos de Referência, conforme descrito no item 2.7, descrevem os serviços de consultoria ou bolsas a serem realizados, informando a justificativa para contratação, o serviço desejado, o custo, os prazos, os produtos a serem entregues, etc.

**b) Consultores individuais** - A contratação de consultores individuais deverá ser feita mediante seleção de interessados, que poderá ocorrer de maneira informal. A forma de seleção fica a critério das Entidades, desde que respeitados os princípios de isonomia, legalidade e publicidade.

Os serviços, cujo valor seja inferior a US\$ 30.000,00 por contrato, somente os TOR's serão submetidos para aprovação.

Os serviços com valores acima de US\$ 30.000,00 devem ser submetidos previamente ao BIRD para a "Não Objeção": o Termo de Referência, planilha de custos, minuta de contrato e currículo da pessoa selecionada.

**c) Consultorias de Firmas** - Após a aprovação do TOR, a Entidade Executora:

- Elaborará uma Lista Curta com 3 a 6 nomes;

- Definirá qual critério de seleção irá usar para escolher a firma de consultoria: Orçamento Fixo, Técnica, Técnica e Preço, Menor Preço ou Seleção Baseada na Qualificação do Consultor (Manisfestação de Interesse);

- Recomendamos que as Entidades Executoras escolham o critério Manifestação de Interesse, pois é bastante simplificado. Para executar esse critério, deverá ser encaminhada carta solicitando às empresas manifestar interesse nos serviços definidos no TOR (3 a 6 empresas, obtendo no mínimo 3 respostas de empresas interessadas). As empresas deverão encaminhar junto com a resposta, currículo da mesma, informando sua capacitação técnica e experiência na execução de serviços similares. Encaminhará também os currículos das pessoas-chave que irão executar o trabalho. Com base na avaliação das informações recebidas, selecionar a empresa mais qualificada. Encaminhar carta à empresa escolhida solicitando apresentar proposta técnica e financeira. Caso a Entidade Executora preferir, poderá encaminhar junto à carta de solicitação da proposta, minuta de contrato. Lembrar de retirar o item custo do TOR quando encaminhá-lo à empresa.

- Para os contratos acima de US\$ 50.000,00, devem ser submetidos previamente para a "Não Objeção", além do Termo de Referência: lista curta de seleção, planilha de custos, carta-convite e minuta de contrato. Contratações diretas são admitidas, desde que aprovadas previamente pelo BIRD.

Quando houver um acréscimo no valor do contrato que ultrapasse US\$ 50.000,00, todo o procedimento de contratação também será submetido para a "Não Objeção" do BIRD.

**3.7) Movimentação Financeira** – Conforme disposto no Termo de Convênio, as Entidades deverão seguir o Acordo de Doação e a Legislação Brasileira. As despesas que não se enquadrarem nas legislações acima citadas, estarão sujeitas à glosa e devolução.

## **3.7.1) Não permitido pelo PROBIO:**

- a) Utilizar os recursos financeiros do PROBIO em finalidades diferentes das que foram estabelecidas ou em desacordo com o POA;
- b) Mudar o POA sem prévia aprovação da SECRETARIA TÉCNICA DO PROBIO/MMA;
- c) Utilizar os bens adquiridos com recursos do PROBIO em forma e em locais diversos daqueles estabelecidos no POA;

d) Efetuar empréstimos com os recursos financeiros do PROBIO a outros projetos e/ou instituições ou ainda depositá-los em locais diferentes do estabelecido na IN n.º 01/97-STN;

e) Pagar gratificação de consultoria ou qualquer espécie de remuneração aos servidores que pertençam ou estejam lotados nos entes partícipes do convênio;

f) Pagamento, a qualquer título, a servidor da administração pública de qualquer esfera, empregado de empresa pública ou de sociedade de economia mista, por serviços de consultoria ou assistência técnica.

g) Atribuir efeitos financeiros retroativos e/ou realização de despesas em data anterior ou posterior à vigência do convênio;

h) Realizar despesas com taxas bancárias, com multas, juros ou correção monetária inclusive referente a pagamentos ou recolhimentos fora do prazo; e,

i) Ter como comprovante recibo quando se tratar de pessoa jurídica, exceto naquilo que a legislação prevê. De navçe de la provincia de la provincia de la provincia de la provincia de la provincia de la provincia

#### **3.7.2) Na utilização dos recursos liberados:**

- a) A movimentação dos recursos financeiros será efetuada pelo Ordenador de Despesas ou pelo servidor ali encarregado da administração financeira;
- b) A utilização dos recursos financeiros deverá ser feita exclusivamente mediante ordem bancária, cheque nominativo ou Transferência Eletrônica Disponível TED (obrigatório para valores acima de R\$ 5 mil), excetuando-se o que prevê a legislação financeira federal para pequenas despesas (suprimento de fundos), conforme descrito no item 5 deste manual;
- c) Os pagamentos efetuados serão realizados mediante a apresentação de recibos (quando for pessoa física) ou notas fiscais (pessoa jurídica) atestados e visados pela pessoa responsável pelo pagamento. Estes documentos devem ser emitidos pela instituição que prestou os serviços ou a que fez o fornecimento e **devem estar em nome da Entidade Executora do Subprojeto (convenente)/PROBIO**;
- d) Os pagamentos serão feitos exclusivamente em reais, exceto para pagamentos no exterior (importação).

#### **3.7.3) Aplicação no mercado financeiro:**

Os recursos transferidos, enquanto não empregados na sua finalidade, serão obrigatoriamente aplicados:

a) Em caderneta de poupança do Banco do Brasil, se a previsão de uso for igual ou superior a um mês;

b) Em fundo de aplicação financeira de curto prazo, ou operação de mercado aberto lastreada em título da dívida pública federal, quando sua utilização estiver prevista para prazos menores.

Os rendimentos advindos da aplicação financeira serão obrigatoriamente aplicados no objeto do convênio e deverão constar no POA.

#### **3.7.4) Mudança de exercício financeiro**

Quando um recurso financeiro é repassado em um determinado ano, não é obrigatório que seja gasto no POA daquele ano. EX: A Instituição PAPA recebeu R\$10.000,00 no dia 10/12/2001 para gastar no seu POA. No dia 31/12/2001 ainda resta em sua conta R\$2.000,00. Este recurso será gasto no POA de 2002, jamais no POA 2001 que já se encerrou. As Instituições Públicas Federais, no final de cada ano, devem devolver os recursos não utilizados.

Se o Governo Federal permitir, o valor empenhado para cada instituição num determinado exercício, quando não utilizado, pode ser inscrito em "Restos a Pagar". Nestes casos, conseguimos repassar recursos para instituição antes de celebrar o Termo Aditivo do exercício seguinte, porém, somente no valor que "sobrou" do ano anterior. Ex: O POA de 2001 do subprojeto tem seu valor total de R\$ 200.000,00. No final do exercício conseguimos repassar R\$ 150.000,00. O restante do recurso, no valor de R\$ 50.000,00, pode ser repassado em 2002, quando for solicitado. Esse procedimento não se aplica para Instituição Pública Federal.

#### **3.8) Prestação de contas**

No âmbito do Projeto de Conservação e Utilização Sustentável da Diversidade Biológica Brasileira PROBIO, existem duas apresentações de prestação de contas dos gastos efetuados pelos executores dos subprojetos:

Declaração de Gastos (SOE) e Relação de Bens - documentos padronizados pelo Banco Mundial para comprovação das despesas visando o atendimento às normas do Acordo de Doação - TF 28309;

Prestação de Contas para o Governo Brasileiro, exigida pela Instrução Normativa STN/MF nº 01/97 de 15/01/1997 para todos os convênios celebrados com o Governo Federal.

**Quanto à periodicidade de apresentação, a Prestação de Contas deverá ser apresentada até o dia 10 do mês seguinte ao final de cada bimestre do ano.**

#### **3.8.1) Para o BIRD**

#### **a) Declaração de Gastos (SOE)**

A prestação de contas deve ser feita por meio de Declaração de Gastos - SOE. O SOE é um modelo simplificado de prestação de contas, onde a documentação referente à aquisição (notas fiscais, recibos, comprovantes de licitação) permanece arquivada sob responsabilidade da Entidade Executora, disponível, para efeito de auditoria, durante 02 anos após o encerramento do PROBIO, ou 05 anos a contar da emissão do documento, prevalecendo sempre o maior. Os SOE s devem ser encaminhados juntamente com a prestação de contas do governo brasileiro, informando as mesmas despesas ali contidas.

Cabe alertar que as despesas que forem encaminhadas sem estarem programadas no Plano Operativo Anual (POA), serão canceladas do SOE, que deverá ser substituído sem as mesmas. Os valores referentes às despesas canceladas, deverão ser depositados na conta corrente para possibilitar a aprovação da prestação de contas. Até que a pendência seja resolvida, não será possível fazer novas liberações de recursos. The contract of the contract of the contract of the contract of the contract of the contract of the contract of the contract of the contract of the contract of the contract of the contract of the contract of the

As únicas alterações passíveis de serem aceitas nas Declarações de Gastos - SOE, a partir do momento em que são encaminhadas à Secretaria Técnica do PROBIO, no CNPq ou no MMA, são modificações nos valores das despesas. Não serão admitidas modificações nos seguintes itens em SOE s já encaminhados à Secretaria Técnica do PROBIO: número da atividade e/ou da tarefa do POA, nome do credor, código da categoria, tipo de procedimento licitatório (Convite ou Direta), elemento de despesa e data do pagamento.

Apenas nas auditorias realizadas pela Secretaria Técnica do PROBIO ou pela Secretaria Federal Controle - SFC é que serão solicitadas modificações nos SOE's, caso sejam detectados problemas nas informações declaradas. Porém, os SOE's, elaborados com correções por solicitação das auditorias, ficarão arquivados junto ao processo de auditoria, sendo que a instituição responsável pelo convênio deverá assumir toda responsabilidade pelas glosas ou devoluções causadas pelos equívocos nas informações prestadas.

Quanto à periodicidade de apresentação, o SOE deverá ser apresentado até o dia 10 do mês seguinte ao final de cada bimestre do ano, junto à prestação de contas do Governo Brasileiro.

O SOE deverá ser assinado pelo representante da instituição executora.

Data de pagamento declarada nos SOE's - a data de pagamento é utilizada para converter a despesa realizada em real para dólar. Informações equivocadas causam inúmeros transtornos à Secretaria Técnica do PROBIO junto ao BIRD. A data de pagamento corresponde ao dia em que o credor atesta o recebimento do recurso referente àquela despesa (carimbo de quitação). Quando o pagamento é feito diretamente em agências bancárias (depósito ou boleto bancário), a data a ser informada é a da autenticação bancária. No caso de adiantamento de recursos (Suprimento de Fundos) ou de ressarcimento/reembolso de despesas efetuadas, a data correta é a do carimbo de quitação e, na ausência deste, a data de emissão da nota fiscal ou recibo.

As despesas declaradas no SOE que não esteiam especificadas no POA, ou que não tenham saldo na rubrica da atividade em que foi declarada, serão canceladas até que a situação seja regularizada.

Para despesas de OST-PF e SC individual, o lançamento do valor da despesa deve ser feito, no SOE, pelo total bruto que foi pago, ou seja, não excluindo os valores de impostos retidos, como o INSS(11%), ISS e IRRF, quando houver.

Nos casos de SC de firmas o procedimento será, também, o lançamento do valorda despesa no SOE, pelo total bruto que foi pago, ou seja, não excluindo o valor retido na fonte de IRRF.

**1 EXECUTOR: 3 - PERÍODO :**

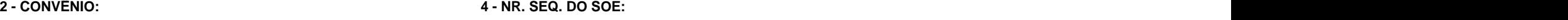

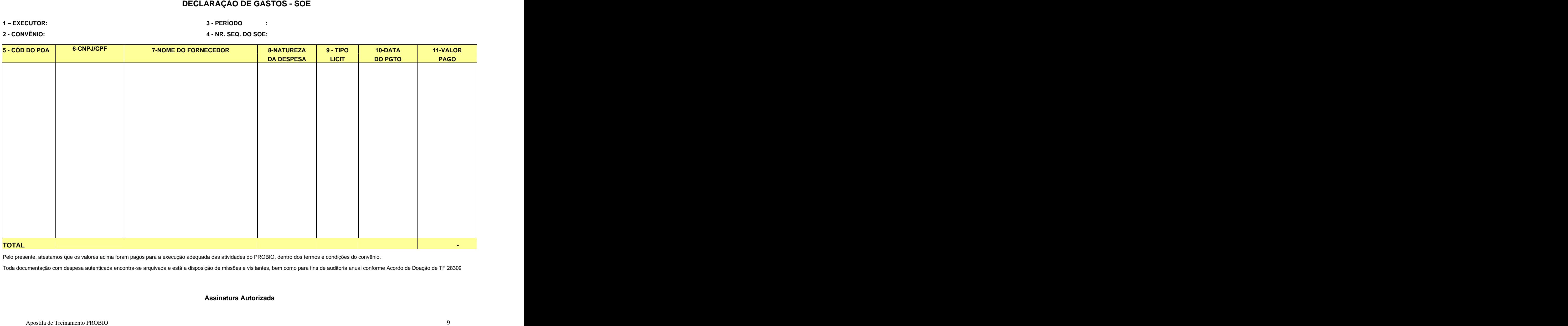

Pelo presente, atestamos que os valores acima foram pagos para a execução adequada das atividades do PROBIO, dentro dos termos e condições do convênio.

Toda documentação com despesa autenticada encontra-se arquivada e está a disposição de missões e visitantes, bem como para fins de auditoria anual conforme Acordo de Doação de TF 28309

#### **Assinatura Autorizada**

## **Instruções para Preenchimento da Declaração de Gastos**

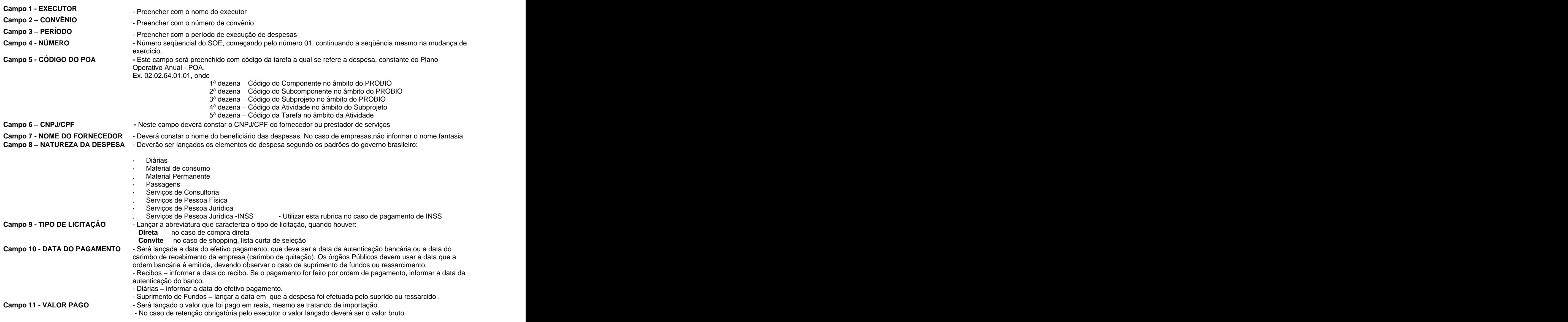

## **3.8.2) Para o Governo Brasileiro – Instrução Normativa 01/97-STN**

**a) Prestação de Contas Parcial → De acordo com o parágrafo 2<sup>o</sup> do artigo 21<sup>o</sup> da IN N.º 01/97.** quando a liberação de recursos ocorrer em 03 (três) ou mais parcelas, a terceira ficará condicionada à apresentação de prestação de contas parcial referente à primeira parcela liberada, composta da documentação especificada nos itens III a VII, VIII e X do artigo 28, e assim sucessivamente. Os documentos estão listados no item b, abaixo.

Para fins de acompanhamento os relatórios deverão ser encaminhados ao CNPq até o dia 10 do mês seguinte ao final de cada bimestre do ano. Caso seja necessário comprovar toda utilização da parcela, poderá ser encaminhado um relatório antes deste prazo.

**b) Prestação de Contas Final** A prestação de contas do convênio será feita nos termos da Instrução Normativa Nº 01, artigos 28º a 31º. As Entidades Executoras dos Subprojetos deverão encaminhar ao CNPq as prestações de contas com os seguintes documentos:

- Relatório de Cumprimento do Objeto (Relatório Técnico);
- Anexo III) Relatório de Execução Físico-Financeiro;
- Anexo IV) Relatório da Execução da Receita e Despesa;
- Anexo V) Relação de Pagamentos;
- Anexo VI) Relação dos Bens;
- Anexo VII) Conciliação bancária do período;
- Extratos bancários, inclusive da aplicação financeira;
- Comprovante de recolhimento do saldo de recursos, à conta indicada pelo CNPq;
- Cópia do despacho adjudicatório e homologação das licitações realizadas ou a justificativa para sua dispensa ou inexigibilidade, com o respectivo embasamento legal, quando o convenente pertencer à Administração Pública;

A prestação de contas final do convênio, deve ser encaminhada ao CNPq até 60 dias após o encerramento do Convênio.

#### **c) Relatórios**

#### **i) Relatório de Cumprimento do Objeto**

Deverá ser entregue à Secretaria Técnica do PROBIO da seguinte forma: a) até o dia 28 de fevereiro, relativo às atividades realizadas durante todo o ano anterior, para atender ao BIRD e à IN nº 01; e b) até o dia 30 de agosto, relativo às atividades realizadas no semestre imediatamente anterior, para atender ao BIRD; c) No final do convênio Antes do término do convênio, deverá ser entregue o relatório técnico final à Secretaria Técnica do PROBIO para análise. Se aprovado, será encaminhado ao CNPq para conclusão do convênio (caso a prestação de contas financeira também seja aprovada).

#### **ii) Relatório de Execução Físico-Financeira (IN 01/97 - Anexo III)**

Deverá ser preenchido da seguinte forma**:** Os percentuais mensais descritos na Programação de Execução Física do Plano de Trabalho têm o objetivo de medir a execução de cada Meta e Etapa/Fase. Como o Plano de Trabalho é anual, no final do convênio, se a Meta e Etapa/Fase for totalmente executada, chegará ao percentual de execução de 100%:

META - Informar o número da Meta de acordo com o previsto no Plano de Trabalho (a Meta corresponde a Atividade no POA);

ETAPA/FASE - Informar o número de ordem da Etapa/Fase, conforme Plano de Trabalho (a Etapa/Fase corresponde a Tarefa no POA);

DESCRIÇÃO - Informar o título da meta e da Etapa/Fase conforme descrito no Plano de Trabalho;

#### FÍSICO

UNIDADE - Escrever a palavra "percentual" ou o símbolo "%";

QUANTIDADE PROGRAMADA (NO PERÍODO) - Informar o percentual programado para cada Etapa/Fase, de acordo com o previsto no Cronograma de Execução Física do Plano de Trabalho para aquele período que está sendo feita à prestação de contas;

QUANTIDADE EXECUTADA (NO PERÍODO) - Informar o percentual efetivamente executado para cada Etapa/Fase, de acordo com o executado e informado pelo Coordenador do Subprojeto para aquele período que está sendo feita à prestação de contas;

QUANTIDADE PROGRAMADA (ATÉ O PERÍODO) – Informar a quantidade programada no Plano de Trabalho desde o início do ano para cada Etapa/Fase, da seguinte forma:

Primeira prestação de contas do ano: a quantidade programada no período e a quantidade programada até o período devem ser iguais;

A partir da segunda prestação de contas do ano, deverá ser somado o percentual descrito na quantidade programada até o período, da prestação de contas anterior, com a quantidade programada no período, da prestação de contas que está sendo elaborada, para se chegar ao valor que irá ser informado para cada etapa/fase. Utilizar o mesmo procedimento para as próximas prestações de contas até o final de cada ano;

QUANTIDADE EXECUTADA (ATÉ O PERÍODO) - Informar a quantidade executada desde o início do ano para cada Etapa/fase.

Primeira prestação de contas do ano: a quantidade executada no período e a quantidade executada até o período devem ser iguais;

A partir da segunda prestação de contas do ano, deverá ser somado o percentual descrito na quantidade executada até o período, da prestação de contas anterior, com a quantidade executada no período, da prestação de contas que está sendo elaborada, para se chegar ao total de cada etapa/fase. Utilizar o mesmo procedimento para as próximas prestações de contas até o final de cada ano.

#### FINANCEIRO

CONCEDENTE (REALIZADO NO PERÍODO) - Informar o valor executado (gasto) de cada Etapa/Fase, para o período que está sendo feita à prestação de contas. O valor da prestação de contas deve coincidir com os SOE's do mesmo período. Como o SOE discrimina a tarefa por despesa, basta somar as despesas de cada tarefa (= Etapa/Fase) para preencher o relatório;

EXECUTOR E OUTROS (REALIZADO NO PERÍODO) - Não preencher;

TOTAL (REALIZADO NO PERÍODO) - Repetir os mesmos dados informados na coluna de Concedente (Realizado no Período);

CONCEDENTE (REALIZADO ATÉ O PERÍODO) - Informar o valor gasto desde o início do convênio para cada Etapa/Fase.

Primeira prestação de contas do convênio: o valor Realizado no Período referente à Concedente e o valor Realizado Até o Período referente à Concedente deverão ser iguais;

A partir da segunda prestação de contas do convênio, deverá ser somado o valor informado no campo Realizado Até o Período referente à Concedente, da prestação de contas anterior, com valor Realizado no Período referente à Concedente, da prestação de contas que está sendo elaborada, para se chegar ao valor que irá ser informado para cada etapa/fase. Utilizar o mesmo procedimento para as próximas prestações de contas até o final do convênio;

EXECUTOR E OUTROS (REALIZADO NO PERÍODO) - Não preencher;

TOTAL (REALIZADO NO PERÍODO) - Repetir os mesmos dados informados na coluna Concedente (Realizado até o Período).

# Anexo III<br>Relatório de Execução<br>Física Einenecian

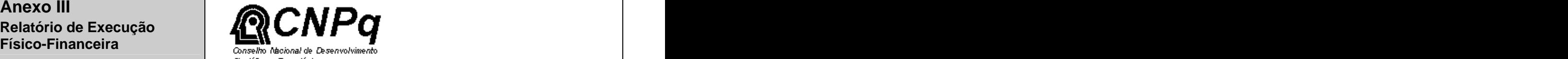

Científico e Tecnológico

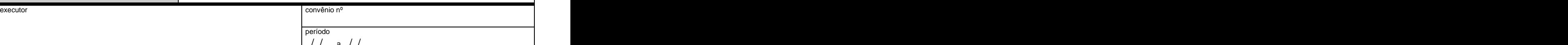

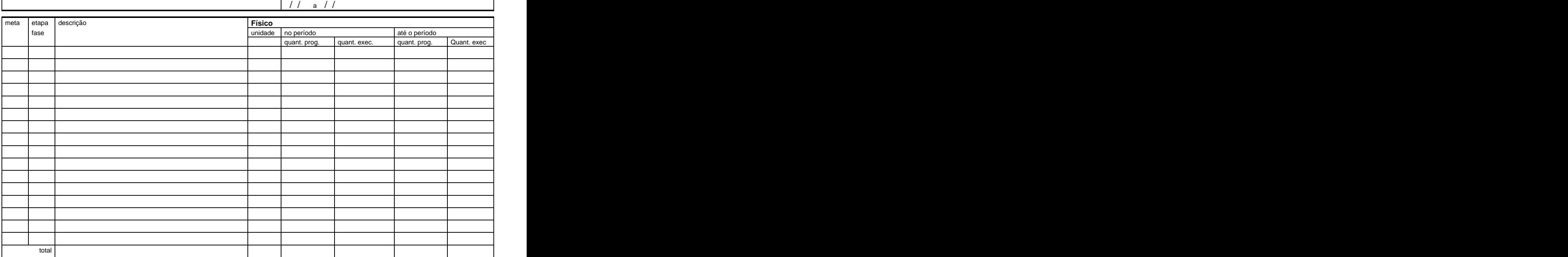

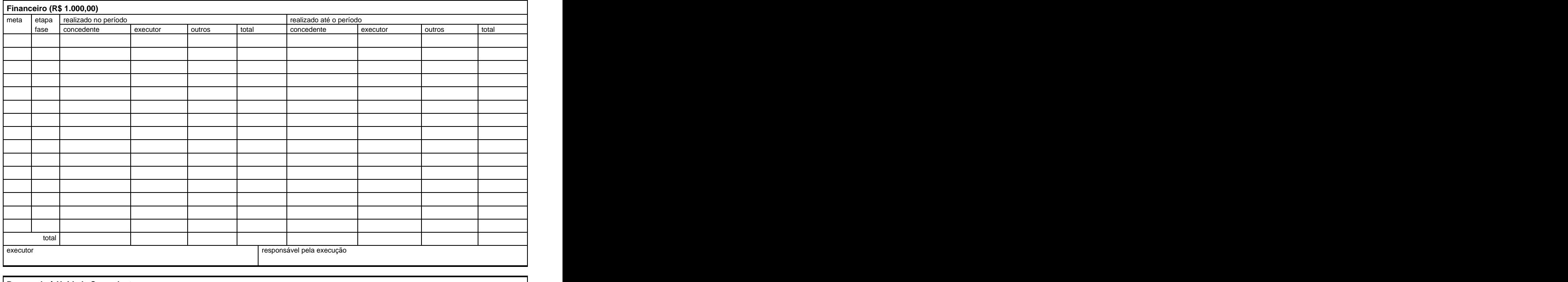

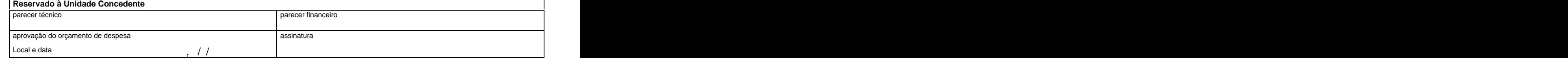

#### **iii) Relatório de Execução da Receita e Despesa (IN 01/97 - Anexo IV)**

Preencher da seguinte forma:

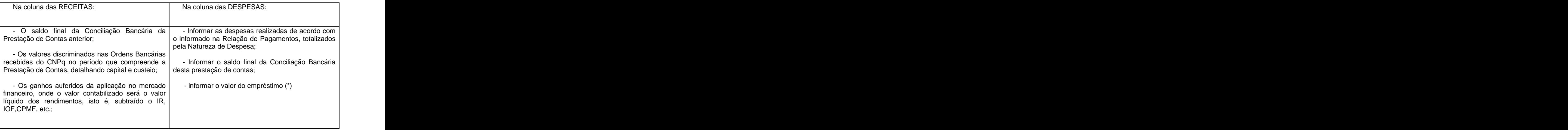

**Caso Especial :** Empréstimo ao subprojeto \*

 Muitas vezes, quando não há recursos na conta corrente do convênio e alguns pagamentos se fazem necessários, a instituição responsável usa recursos próprios a título de empréstimo até que a Secretaria Técnica do PROBIO faça nova liberação de recursos à conta do convênio. Nesses casos, solicitamos proceder da seguinte maneira:

- Depositar os recursos na conta do convênio;

- Emitir cheques ou ordens bancárias para os fornecedores;

Com relação ao referido relatório:

- No campo das RECEITAS, informar o valor do empréstimo, e fazer observação do fato nas Notas Explicativas, se o ressarcimento for efetuado após o período da Prestação de Contas que está sendo encaminhada. Na próxima prestação de contas, quando for emitido o cheque à Instituição para fazer o ressarcimento, lançar o valor apenas na coluna das Despesas. Informar o fato em nota explicativa

- Se o ressarcimento à Instituição for feito antes de elaborar a prestação de contas, basta informar em Nota Explicativa a que se refere o crédito e o débito constantes na conta corrente do subprojeto;

Por existir esta possibilidade de empréstimo de recursos ao convênio, é necessário que se faça a prestação de contas no período solicitado, mesmo que o convenente não tenha recebido recursos do convênio. A convenir a convenir a convenir a convenir a convenir a convenir a convenir a convenir a convenir a convenir a convenir a convenir a convenir a convenir a convenir a convenir a convenir a convenir a convenir a c

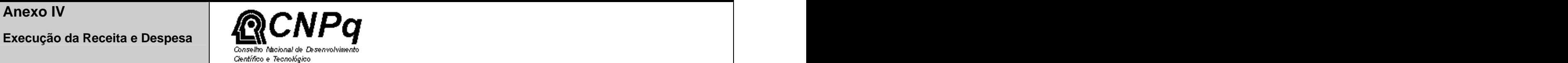

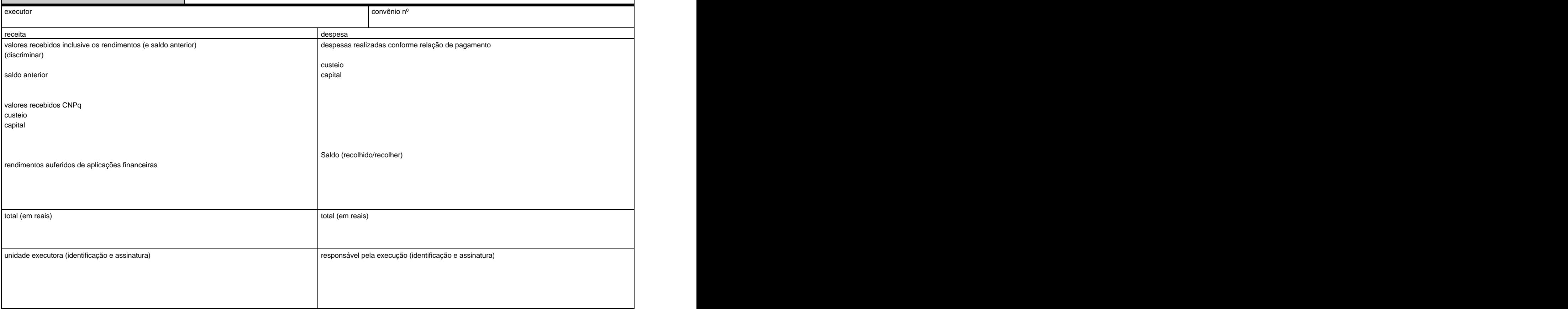

#### **iv) Relação de Pagamentos (IN 01/97 - Anexo V)**

Como a Prestação de Contas coincide com os SOE's, obrigatoriamente, o valor da Relação de Pagamentos deverá ter o mesmo valor dos SOE's do período. Exemplo: Se a Relação de Pagamentos do período de 01/01/2001 a 31/07/2001 soma R\$ 155.590,68, o total dos SOE's desse período deverá ser de R\$ 155.590,68.

A Relação de Pagamentos deverá contemplar as mesmas informações declaradas nos SOE s: nome do credor, número do CNPJ ou CPF, data de pagamento, elemento de despesa e valor.

Solicitamos preencher os campos da seguinte forma:

ITEM - Preencher com o número seqüencial de ordem, começando pelo nº 01;

CREDOR Preencher com o nome do beneficiário. No caso de empresa, informar a razão social;

CNPJ - Informar o CNPJ da empresa ou o CPF no caso de pessoa física;

NATUREZA DA DESPESA - Informar o código relativo à natureza da despesa de acordo com a esfera do Convenente:

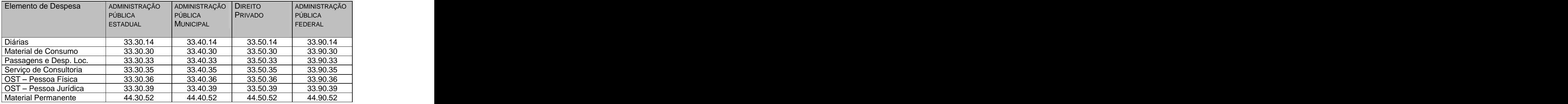

CH/OB - Informar número do cheque emitido ou ordem bancária para pagamento da despesa;

DATA - Informar a data da emissão do cheque ou ordem bancária;

Título DE CRÉDITO - Informar o número da nota fiscal, recibo ou fatura;

DATA - Informar a data do título de crédito;

VALOR - Informar o valor da despesa de acordo com o documento de crédito (nota fiscal, fatura ou recibo), que deverá coincidir com o valor já declarado no SOE.

#### **Caso Especial: Adiantamento de Recursos (Suprimento de Fundos) ou Ressarcimento**

A Relação de Pagamentos deverá ser preenchida da seguinte forma

Na **primeira linha**, proceder da seguinte maneira:

ITEM - Não preencher por tratar-se de campo informativo;

CREDOR - Informar o nome do beneficiário do Suprimento de Fundos dos recursos ou para quem está sendo feito o Ressarcimento/Reembolso;

CNPJ/CPF - Informar o CPF do beneficiário;

NATUREZA DE DESPESA - não informar a natureza da despesa, uma vez que estamos lancando apenas a retirada do recurso da conta;

CH/OB - informar o número do cheque ou OB que o beneficiário recebeu;

DATA - informar a data da emissão do cheque;

TÍTULO DE CRÉDITO E DATA - não informar uma vez que estamos lançando apenas a retirada do recurso da conta e não a comprovação da despesa propriamente dita;

VALOR - Informar entre parênteses o valor do cheque, que corresponde ao valor do Suprimento de Fundos ou Ressarcimento/Reembolso.

Na **segunda linha** em diante, informar:

ITEM - continuar o preenchimento com o número sequencial de ordem;

CREDOR - nome do credor constante na nota fiscal ou recibo;

CNPJ/CPF - CNPJ ou CPF do credor;

NATUREZA DE DESPESA - a natureza da despesa para cada pagamento realizado com recursos do Suprimento de Fundos ou das despesas para as quais foi solicitado o Reembolso/Ressarcimento;

CH/OB – repetir o número do cheque ou OB emitido para o beneficiário do Suprimento de Fundos ou do Reembolso/Ressarcimento;

DATA - a data da emissão do cheque;

TÍTULO DE CRÉDITO – o número da nota fiscal ou recibo;

DATA – a data de pagamento da Nota Fiscal ou do recibo (a mesma data que consta no SOE encaminhado);

VALOR - o valor de cada despesa referente ao Suprimento de Fundos ou Reembolso/Ressarcimento;

Na **última linha** de cada suprimento de fundos, quando houver sobra de recursos:

ITEM - Não preencher por tratar-se de campo informativo;

CREDOR - escrever a palavra "Devolução de Saldo":

CNPJ/CPF E NATUREZA DA DESPESA - não preencher;

CH/OB - repetir o número do cheque emitido para o beneficiário do Suprimento de Fundos ou do Reembolso/Ressarcimento;

DATA - a data da emissão do cheque;

Título DE CRÉDITO - informar o número do depósito do saldo não utilizado;

DATA - informar a data em que foi depositado o recurso não utilizado;

VALOR - escrever o valor do depósito do recurso não utilizado, entre parênteses.

OBS.: Os valores a serem informados no primeiro e último lançamentos não serão incluídos no somatório das despesas da Relação de Pagamentos.

#### **Quando houver pagamentos nas rubricas de Outros Serviços de Terceiros Pessoa Física ou Serviços de Consultoria de Pessoa Física, preencher a Relação de Pagamentos da seguinte forma:**

Na **primeira linha**, proceder da seguinte maneira:

Informar o valor que efetivamente ficou com o credor, ou seja, o valor líquido (deduzindo os impostos retidos). Terminales establecentes en la constructiva de la constructiva de la constructiva de la constructiva<br>De la constructiva de la constructiva de la constructiva de la constructiva de la constructiva de la construct

Na **segunda linha** em diante, informar:

Informar o recolhimento do Imposto de Renda Retido na Fonte - IRFF, se for o caso, da seguinte forma: "Nome do Credor" (IRRF). A natureza de despesa relativa a este recolhimento é 33.XX.36 para OST -PF ou 33.XX.35 para Consultoria.

Informar o valor do Imposto Sobre Serviços de Qualquer Natureza - ISSQN, se for o caso, da seguinte forma: "Nome do Credor" (ISSQN). A natureza de despesa relativa a este recolhimento é 33.XX.36 para OST - PF ou 33.XX.35 para Consultoria.

Informar o valor do Imposto Sobre Servicos de Qualquer Natureza – ISSQN, se for o caso, da seguinte forma: "Nome do Credor" (INSS - Contratado). A natureza de despesa relativa a este recolhimento é 33.XX.36 para OST - PF ou 33.XX.35 para Consultoria.

A soma dos itens acima deverão coincidir com o valor declarado no SOE para a despesa em questão. Está a construir a construir a construir a construir a construir a construir a construir a construir a construir a construir a construir a construir a construir a construir a construir a construir a construir a co

No caso de OST-PF ou SC (individual) que estiverem isentos do pagamento dos impostos (IRPF, INSS-Contratado e ISSQN) por qualquer motivo, solicitamos que seja feita observação nas notas explicativas, caso a caso, informando o artigo e o número da lei que os dispensa de fazer o referido pagamento.

Quando houver pagamento de Serviços de Consultoria de Pessoa Jurídica, preencher a Relação de Pagamentos da seguinte forma: Informar o valor que efetivamente ficou com o credor, ou seja, o valor líquido<br>(deduzindo os impostos retidos). Na próxima linha informar o recolhimento do IRRF, análogo ao caso acima. A soma dos itens deverão coincidir com o valor declarado no SOE para a despesa em questão. A natureza de despesa relativa ao recolhimento de impostos é 33.XX.35. No caso de serviços de pessoa jurídica que estiverem isentos do pagamento do impostos IRRF por qualquer motivo, solicitamos que seja feita observação nas notas explicativas, caso a caso, informando o artigo e o número da lei que os dispensa de fazer o referido pagamento.

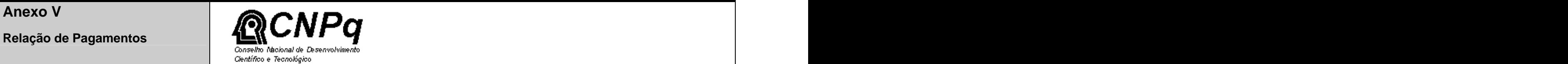

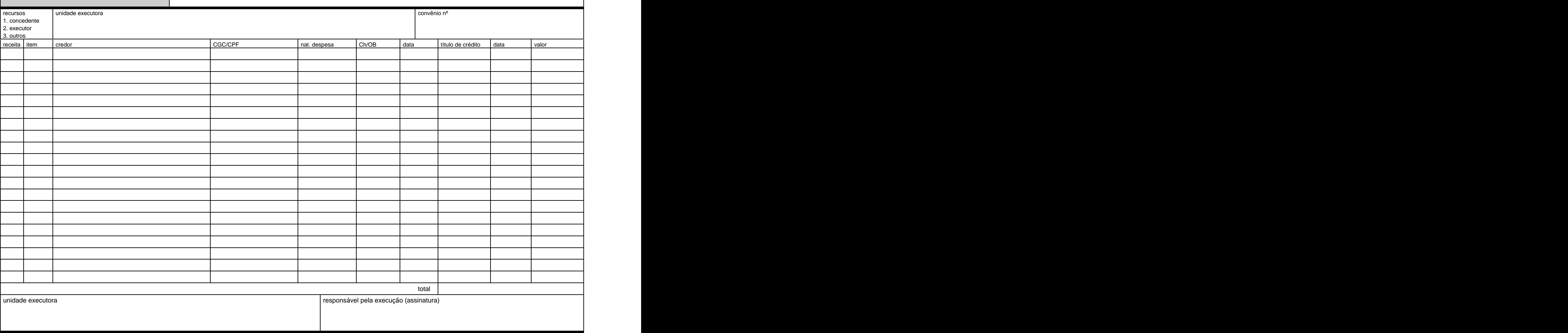

#### **v) Relação de Bens (IN 01/97-Anexo VI)**

Os materiais permanentes adquiridos no decurso do subprojeto deverão ser relacionados no presente relatório, conforme disposto:

UNIDADE EXECUTORA - Preencher com o nome da instituição;

NÚMERO DO CONVÊNIO - Informar número do convênio;

NÚMERO DO DOCUMENTO - Informar número da nota fiscal;

DATA - Informar a data de pagamento da Nota Fiscal (a mesma data que consta no SOE encaminhado)

ESPECIFICAÇÃO - Informar a especificação detalhada do material permanente adquirido, conforme nota fiscal;

QUANTIDADE - Informar a quantidade adquirida, conforme nota fiscal;

VALOR UNITÁRIO - Informar o valor unitário do material permanente adquirido conforme nota fiscal;

TOTAL - Informar o valor total, conforme especificado na nota fiscal.

Deverá ser encaminhado, em anexo à Relação de Bens, documento informando a localização detalhada do bem (instituição, departamento, n.º da sala), pessoa responsável. Essa pessoa deverá trabalhar na instituição onde o bem estiver localizado, e fazer parte da equipe técnica do Subprojeto. As Entidades ficarão responsáveis pelo emplaquetamento (de metal) dos bens contendo um número seqüencial começando pelo 001, contendo a seguinte menção: CNPq/MMA/PROBIO.

**Relação de Bens (adquiridos, produzidos ou construídos com recursos da união)**

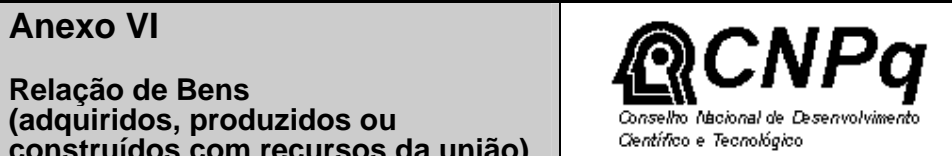

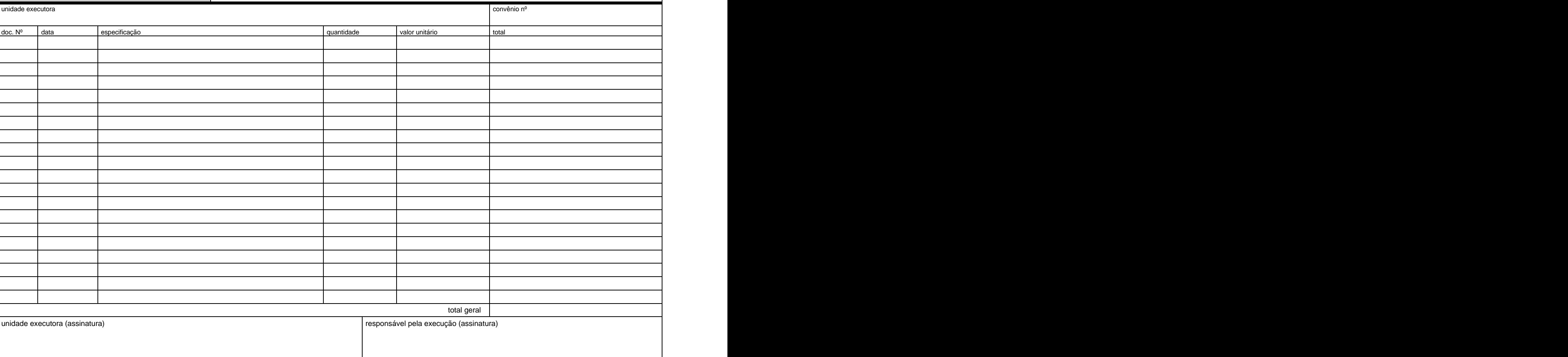

#### **v) Conciliação Bancária**

O presente relatório visa informar possíveis créditos e débitos que não foram compensados na conta do subprojeto até o encerramento da prestação de contas elaborada, conforme os itens abaixo relacionados:

CONVÊNIO - Preencher com o nome da instituição e número do convênio;

PERÍODO - Informar o período de referência da prestação de contas que está sendo elaborada;

BANCO - Informar o número e nome do Banco;

AGÊNCIA E CONTA CORRENTE - Informar o código relativo à agência e conta corrente do convênio:

No quadro de apuração do Saldo Bancário:

CONFORME EXTRATO BANCÁRIO EM - Informar o saldo na conta corrente na data de finalização da prestação de contas. Cabe ressaltar o saldo em questão compreende o somatório do saldo constante na conta corrente de movimentação e de aplicação no mercado financeiro;

CHEQUES NÃO COMPENSADOS - Informar o somatório dos cheques não compensados no período que compreende a prestação de contas;

OUTROS DÉBITOS NÃO CONTABILIZADOS - Informar o somatório dos débitos que não foram realizados no período que compreende a prestação de contas;

RENDIMENTOS - Informar o somatório dos rendimentos auferidos de aplicação no mercado financeiro do período que compreende a prestação de contas;

CRÉDITOS NÃO CONTABILIZADOS - Informar o somatório dos créditos não lançados na conta corrente no período que compreende a prestação de contas.

Nos quadros de detalhamento:

CHEQUES NÃO COMPENSADOS - Informar os cheques que foram emitidos para pagamento das despesas, mas não foram compensados no período que compreende a prestação de contas;

OUTROS DÉBITOS NÃO CONTABILIZADOS - Informar os créditos que indevidamente foram efetuadas na conta corrente, e não foram retirados no período que compreende a prestação de contas;

RENDIMENTOS - Informar os rendimentos auferidos da aplicação dos recursos no mercado financeiro do período que compreende a prestação de contas;

CRÉDITOS NÃO CONTABILIZADOS - Informar o somatório dos débitos que indevidamente foram realizados na conta corrente e não foram creditados no período que compreende a prestação de contas.

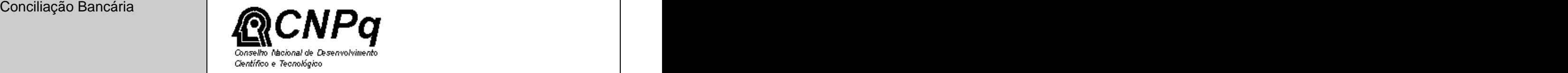

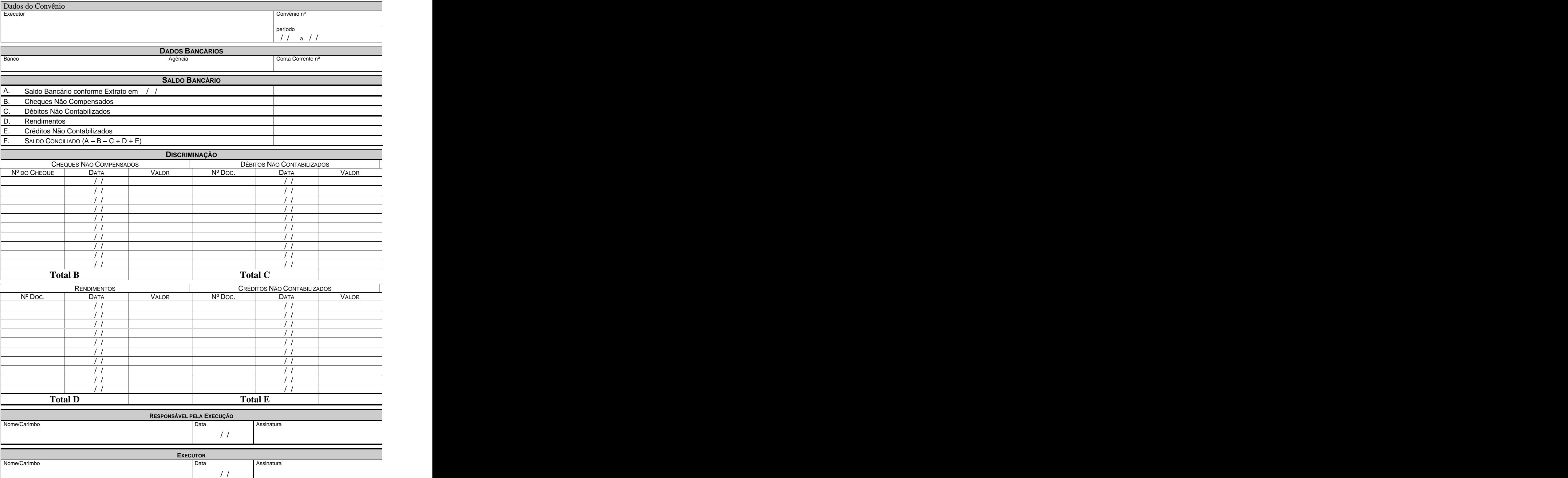

#### **vi) Notas Explicativas**

Todo procedimento que fugir da normalidade, deve ser mencionado nas notas explicativas. Podemos dar como exemplo: número de cheques cancelados, impostos não recolhidos, créditos e débitos indevidos, despesas canceladas, suprimentos "em aberto", depósitos a título de empréstimos para conta, etc.

Vale ressaltar que por causa da ausência de algumas explicações, a prestação de contas é rejeitada, atrasando, por muitas vezes, a liberação de novos recursos.

#### **vii) Prazos**

Subprojetos financiados pelo Componente B2

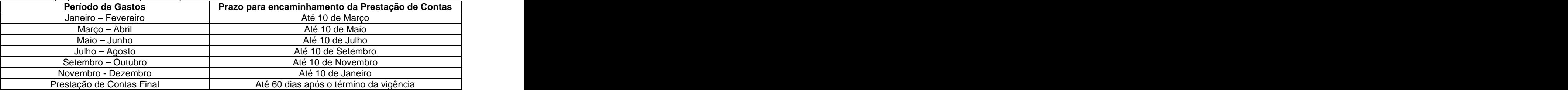

Subprojetos financiados pelo Componente A2 deverão envia a prestação de contas mensalmente. A não apresentação ou a irregularidade nas prestações de contas descritas, implica em interrupção no recebimento de novos recursos, podendo o convênio ser rescindido, inscrito em Tomada de Contas Especial (artigos 28º a 38º da IN n.º 01) ou inserido no Cadastro de Inadimplentes, CADIN-SIAFI.

#### **d) Equívocos mais comuns detectados na análise das prestações de contas**

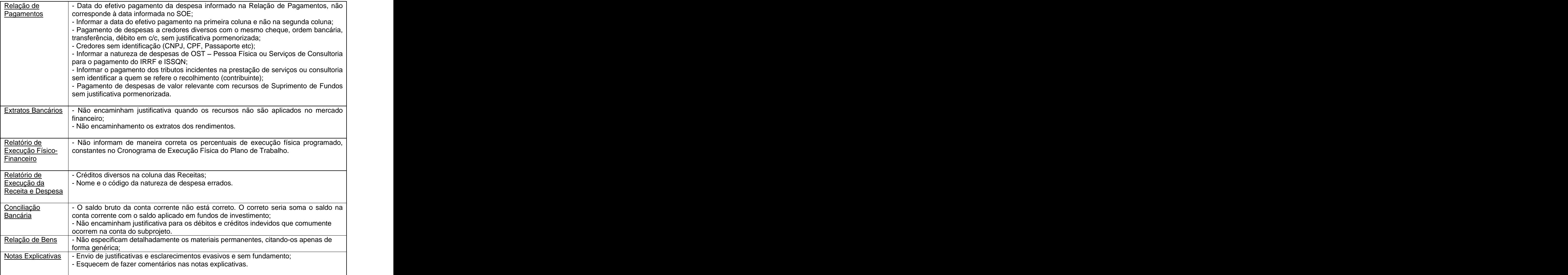

## **4. ALTERAÇÃO DO POA**

Como o POA tem suas atividades discriminadas por elemento de despesa em cada tarefa, para todo o ano, os coordenadores elaborarão o pedido de alteração quando verificarem a necessidade de modificar a aplicação dos recursos recebidos. No caso de Instituições Privadas, o coordenador poderá propor alterações no orçamento dentro de uma mesma tarefa, em tarefas dentro da mesma atividade, ou em tarefas de atividades diferentes. O pedido deverá citar os itens previstos no POA e a alteração proposta. O POA poderá ser modificado do modo que o coordenador quiser, desde que alguns itens sejam respeitados:

- Os recursos somente podem ser utilizados nas ações pactuadas no convênio e em seus aditivos.
- Jamais alterar despesas de capital (material permanente) para despesas de custeio (demais), e vice versa. Ex: Deixar de comprar 01 computador e solicitar alterar para pagamento de diárias.
- Os valores programados para bolsas somente podem ser alterados para pagar outras bolsas.

O POA é controlado pelo valor de cada uma das rubricas no total das atividades (não pelo total da tarefa). Ou seja, se em determinada tarefa, o gasto da rubrica for maior que o previsto, mas não ultrapassar o total da rubrica na atividade, não haverá necessidade de alteração do POA. Exceção para bolsas, consultorias e material permanente, explicados a seguir.

Exemplo 1: Neste caso não é necessário alterar o POA.

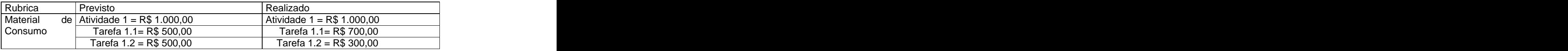

Quanto à rubrica material permanente, gostaria de informar que estamos controlando: a) O total por atividade

b) O tipo e a quantidade previstos, não mais o valor individual da aquisição.

Exemplo 2: Neste caso não é necessário alterar o POA.

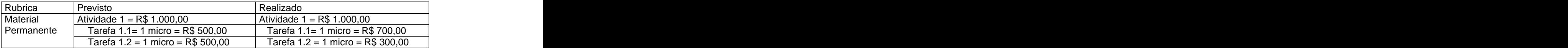

- Para serviços de consultoria, controlamos os números de consultores por tarefa e as especificações do serviço, verificando se a descrição no POA coincide com as descrições no TOR.
- Na rubrica bolsas, verificamos também se o número de meses descritos no POA coincidem com o TOR encaminhado.
- Quando houver mudanças nos tipos ou quantidades dos materiais permanentes, serviços de consultoria e bolsas, os coordenadores deverão solicitar alteração de POA à Secretaria Técnica do PROBIO. Somente após aprovação formal, é que os coordenadores poderão solicitar a compra dos produtos e/ou contratação dos serviços, previstos na alteração.
- Solicitamos que, antes dos coordenadores encaminharem alteração de POA, faça revisão em todo POA e consulte a instituição financeira, a fim de evitar solicitações em pequeno espaço de tempo.

As instituições públicas, integrantes do SIAFI, devem seguir o mesmo procedimento acima explanado, com duas exceções:

- como o orçamento é destacado por rubrica orçamentária, somente são admitidas alterações dentro de uma mesma rubrica. Ex: de diárias para diárias, material de consumo para material de consumo, etc.; pois mesmo se aprovássemos a alteração de POA, não haveria orçamento para fazer o empenho.
- Quando for fazer a previsão de diárias para pessoas que não sejam funcionários da própria instituição, informar na rubrica OST – Pessoa Física, mencionado a descrição "diárias para<br>convidados". convidados". The contract of the contract of the contract of the contract of the contract of the contract of the contract of the contract of the contract of the contract of the contract of the contract of the contract of t

## **5. SUPRIMENTO DE FUNDOS**

De acordo com as normas do Serviço Público, para cada despesa realizada, deverá ser emitido 01 cheque ou ordem bancária. Contudo, alguns casos, tais como: gastos de viagem e despesas de pequeno valor (abaixo de R\$ 200,00) não são enquadrados neste procedimento. É feita então uma exceção para tais despesas, cujo procedimento denomina-se "Suprimento de Fundos".

O Suprimento de Fundos (PORTARIA 492/MF, DE 31/08/1993) possui normas próprias relacionadas a seguir:

1) Definir o valor a ser retirado.

2) Indicar a pessoa que ficará responsável pelo recurso.

3) Preencher um cheque em nome do suprido que assinará também um formulário próprio, informando o objetivo do suprimento de fundos e declarando total responsabilidade pelo suprimento.

4) A prestação de contas do suprido deverá ser feita com base em notas fiscais e recibos emitidos em nome da Entidade Executora do Subprojeto.

5) O tempo de prestação de contas de todo o recurso é, no máximo, de 40 dias. Prazos maiores são permitidos, desde que justificados pelo coordenador. A justificativa deve ser anexada ao formulário de Suprimentos de Fundos.

6) O valor máximo do suprimento é de R\$ 8.000,00. Valores maiores são permitidos, desde que haja justificativa pertinente do coordenador e aprovada pela ST-PROBIO.

7) O suprimento de fundos não pode ser utilizado para pagamento de diárias, passagens aéreas, material permanente e consultoria.

8) Tem a finalidade de custear despesas de viagem e despesas de pequeno valor (normalmente abaixo de R\$ 200,00). As despesas de viagem, com valor superior a R\$ 200,00, podem ser realizadas com recursos do suprimento, desde que haja justificativa pertinente.

9) No caso dos suprimentos, **a data de pagamento a ser informada no SOE é a data das notas fiscais e recibos.**

## **6. RESSARCIMENTOS (REEMBOLSOS):**

Algumas vezes, por vários motivos, a Entidade Executora ou a equipe técnica do subprojeto resolve emprestar recursos ao Subprojeto. Solicitamos proceder da seguinte forma:

**6.1) Pela Entidade Executora** – Depositar o dinheiro na conta do convênio. Em seguida emitir cheque ou ordem bancária aos credores. Quando houver recursos disponíveis na conta, emitir cheque em favor da Entidade, no valor total adiantado. As notas fiscais, faturas e recibos deverão ser emitidos em nome da própria Entidade.

**6.2) Pelo coordenador ou por sua equipe** – Pagar com recursos próprios. Emitir nota fiscal, fatura ou recibo em nome da Entidade. Apresentar a documentação à Entidade para que seja efetuado o ressarcimento. Quando a apresentação dos documentos não for feita pelo coordenador, deverá ter sua anuência.

## **7. PAGAMENTO DE DIÁRIAS**

Podemos definir diárias como uma ajuda de custo para a pessoa que irá deslocar de seu município de residência para outro, a serviço e em caráter eventual ou transitório. A Entidade deverá seguir os procedimentos, normas e valores já usualmente adotados por ela, desde que não estejam desrespeitando a Legislação Pública sobre o assunto. Tentaremos descrever os procedimentos aceitáveis:

- Se a Entidade não tiver tabela própria de valores e procedimentos, sugerimos seguir os padrões e valores do Governo Brasileiro.
- As diárias são calculadas pelo número de pernoites, não pelo número de dias. Ou seja, se o deslocamento for feito num dia e o retorno no outro, pagar apenas 01 diária. É admitido também pagar 01 diária e meia.
- Quando o deslocamento para outro município for feito no mesmo dia, pagar 50 % do valor da diária para aquele local.
- No recibo assinado pelo beneficiário, deverá conter o local, período, número de diárias pagas e finalidade da viagem.

Para as instituições privadas que usam o sistema chamado de "diárias comprovadas", gostaríamos de solicitar que o valor recebido seja considerado um **suprimento de fundos**, ou seja, a prestação de contas deverá ser feita em nome e na data dos beneficiários das notas fiscais, jamais no nome da pessoa que recebeu o recurso. A classificação também será feita na rubrica a que se refere o pagamento. Ex: Pagou o hotel, classificar como Pessoa Jurídica. Pagou o táxi, classificar como Passagens e deslocamentos, etc.

As instituições públicas que usam o mesmo procedimento, apenas classificar como diárias aquilo que a legislação prevê: alimentação, pousada e locomoção urbana. O beneficiário deve assinar um recibo, no final da viagem, no total efetivamente gasto. É a data do recibo assinado que deve ser considerada como a data de pagamento. Muitas vezes o valor e data do adiantamento recebido são declarados como o valor do gasto e a data do pagamento. O procedimento está errado.

As demais despesas devem ser classificadas nos seus elementos de despesa específicos, tendo obrigatoriamente notas fiscais ou recibos comprobatórios em nome da Entidade Executora. **Essas despesas não podem ser classificadascomo diárias. A data de pagamento a ser lançada na prestação de contas é a data do documento fiscal.** 

As diárias de instituições públicas federais para convidados devem ser classificadas no elemento de despesa Pessoa Física. No entanto, no SOE, informar entre parênteses que se trata de diárias de convidados, após o nome da pessoa beneficiária.

**IMPORTANTE: segundo entendimento do MMA e do CNPq, não é permitido pagar impostos decorrentes de despesas de diárias. Se a instituição utilizar deste tipo de procedimento, pagar os impostos com recursos próprios.**

## **8. CONTRATAÇÃO DE PESSOAL**

Toda pessoa física que prestar serviços eventuais ao Subprojeto, somente poderá ser contratada nas seguintes modalidades:

- Outros Serviços de Terceiros - Pessoa Física; Serviços de Consultoria Individual; e, Consultoria por meio de bolsas do CNPq.

**IMPORTANTE: estagiários não podem ser contratados com recursos do PROBIO.**

## **9. DESPESAS INELEGÍVEIS PARA O PROBIO**

Sem esgotar todas as possibilidades, abaixo, estão relacionados alguns itens não financiáveis pelo PROBIO:

- Obras; tarifas bancárias; multas e juros; água, luz e telefone; serviço de contabilidade; aluguéis; seguros de equipamentos, exceto veículos; mais de 01 consultor ou bolsista na área administrativofinanceira;Taxa de administração; consultoria ou bolsa para servidor público; bolsas na modalidade DTI para quem tem vínculo empregatício; impostos decorrentes de diárias

## **10. DIVULGAÇÃO E IDENTIFICAÇÃO**

#### **10.1) Divulgação**

Conforme cláusula do convênio, toda divulgação de ações incluídas no Subprojeto citará, obrigatoriamente: o PROBIO, o apoio do BIRD/GEF, do MMA e do CNPq.

Nas publicações, solicitamos inclusão do nome do PROBIO, fazendo referência ao Subprojeto e a todas entidades envolvidas.

Nos eventos (Workshops, palestras, seminários, entrevistas) deve ser ressaltado o apoio do PROBIO no material de divulgação, além de mencionar todas as entidades envolvidas.

## **10.2) Identificação**

Todos os bens adquiridos com recurso do convênio deverão ser identificados com o número do convênio e registrados no patrimônio do concedente como "bens de terceiros".

Os automotores deverão ser identificados conforme modelo constante neste manual.

## **11. IMPORTAÇÃO**

Para adquirir produtos no exterior, as Entidades Executoras deverão proceder da seguinte forma:

- Preparar a SDP solicitando o preço do produto em uma única moeda, ou definir a data de conversão para o real a fim de fazer a comparação de preços. Nesta carta-convite, dependendo do tipo do produto, solicitar um representante no Brasil para dar assistência técnica, além de outros itens que o coordenador do subprojeto julgar necessário. Exigir que o preço seja cotado na base CIP ou CIF (custo, frete e seguro) para fazer a comparação de preços. Exigir também que seja cotado o preço na base CFR ou CPT (custo e frete), pois o Decreto-Lei nº 73/66 e a Resolução do Conselho Nacional de Seguros Privados, de 18/01/71 proíbem que sejam remetidos recursos para o exterior visando contratar empresa seguradora estrangeira. **Como o BIRD exige que o preço seja comparado na base CIP ou CIF, a empresa deve comparar os preços nessa base e comprar os produtos na base CFR**.
- Obter 03 respostas válidas dos produtos solicitados, escolher a de menor preço, desde que atendidos os demais itens exigidos na SDP.
- Contratar uma empresa seguradora brasileira para garantir a correta entrega dos produtos ao seu destino. A construction of the construction of the construction of the construction of the construction of the construction of the construction of the construction of the construction of the construction of the constructio
- Se a Entidade Executora utiliza os benefícios da Lei 8.010, aguardar a aprovação do CNPq das Licenças de Importação - LI para remeter o dinheiro por intermédio de um banco comercial.
- Quando o produto chegar ao destino, providenciar a liberação na Receita Federal e receber o produto. The contract of the contract of the contract of the contract of the contract of the contract of the contract of the contract of the contract of the contract of the contract of the contract of the contract of the c
- As despesas com despachante, taxa de remessa e armazenagem poderão ser pagas com recursos do PROBIO.

## **12. MONITORIA FINANCEIRA**

A ST-PROBIO realiza monitoria financeira nos subprojetos para verificar se os procedimentos adotados estão de acordo com a legislação brasileira, o Acordo de Doação e cláusulas do convênio, dirimir dúvidas e orientar a equipe do subprojeto quanto as questões administrativas, financeiras e de licitação. Usando como base a experiência pregressa do projeto, cabe ressaltar os equívocos encontrados com mais freqüência. São os seguintes:

#### **Licitação:**

- especificações dos produtos/objetos mal elaboradas
- direcionamento do produto para uma marca
- solicitações de marcas. Ex: HP, Toyota, Intel, Pentium
- o produto adquirido diferente do solicitado
- carta-convite sem a solicitação de garantia mínima do equipamento, assistência técnica, prazo de entrega da proposta e do produto, validade da proposta
- empresas que não ofereceram a garantia de acordo com o solicitado, não têm assistência técnica próxima, o prazo de entrega é maior que o solicitado, entrega a proposta fora do prazo estipulado, sem terem sido desclassificadas.
- a inexistência de 03 respostas válidas, ou seja, 03 propostas cotando o produto solicitado, que não foram desclassificadas.
- processos sem a elaboração de ata, nem de mapa de julgamento.
- o SOE informa que houve procedimento licitatório e o referido processo não é encontrado

#### **Procedimentos rotineiros:**

- notas fiscais não estão em nome da Entidade Executora e sem o número do convênio
- despesas não previstas no POA
- pessoas jurídicas emitindo recibo em vez de nota fiscal ou fatura. Atentar para postos de combustível e companhias de turismo.
- despesas sem documento fiscal comprobatório
- não é encontrado o original do documento fiscal

#### **Diárias:**

- o recibo não está preenchido corretamente: nome da pessoa, CPF, nº de diárias, período da viagem, destino e atividades desenvolvidas
- diárias pagas sem um padrão definido, com valores aleatórios, alterando o valor de pessoa a pessoa, sendo o mesmo desdito, na mesma época
- erro no cálculo do número de diárias, considerando o dia de ida e o de volta
- descrição das atividades e do local insuficientes

#### **Data de pagamento:**

- informação, no SOE, como data de pagamento a data do documento fiscal ou do cheque
- no caso de suprimento de fundos informa como data de pagamento a data do adiantamento na conta do suprido
- quando há ressarcimento ou reembolso, informa esta data, não a data do efetivo pagamento

#### **Consultoria:**

- efetua o pagamento sem a entrega do produto
- efetua o pagamento com o contrato já vencido, sem fazer termo aditivo de prorrogação de prazo
- não respeita as condições e percentuais estabelecidos no contrato para pagamento do consultor
- não tem parecer do coordenador aprovando os produtos
- não recolhe os impostos devidos
- elabora o contrato com produtos, prazos e valores diferentes do TOR aprovado

#### **Importação**

- a SDP não menciona a conversão para uma única moeda, informando a data que será procedida a conversão en contra en contra en contra en contra en contra en contra en contra en contra en contra en contra
- não tem três respostas válidas ao processo de licitação
- não faz a comparação de preços na base CIP ou CIF
- não compra os produtos na base CFR ou CPT
- declara na prestação de contas a taxa paga ao banco comercial para remessa de moeda juntamente com o pagamento para a empresa estrangeira que está vendendo os produtos
- quando contrata despachante, declara na prestação de contas o adiantamento a ele como se fosse despesa, em vez de declarar os credores finais: INFRAERO, SISCOMEX, etc.

## **13. AUDITORIA**

O subprojeto está passível de receber visita de auditoria de vários orgãos do governo (SFC, TCU, MMA, CNPq), do BIRD, GEF ou da ST-PROBIO.

Normalmente a SFC é o órgão que realiza auditoria nos subprojetos.

A auditoria será realizada de maneira objetiva, segundo programação e extensão racionais, com o propósito de certificar a exatidão e a regularidade das contas, verificar a execução de contratos, convênios, acordos ou ajustes, a probidade na aplicação dos recursos públicos e na guarda ou administração de valores e outros bens da União ou a ela confiados.

A instituição deverá dispor toda a documentação solicitada e prestar informaçõesaosauditores, sob pena de responsabilidade.

## **14. RECOLHIMENTO/RETENÇÃO DE IMPOSTOS**

**14.1) Imposto Sobre Serviços de Qualquer Natureza ISSQN** - Na contratação de consultorias individuais ou serviços de pessoas físicas, as Entidades Executoras deverão recolher a percentagem estipulada pela Prefeitura local em nome da pessoa contratada. Em seguida, deverá guardar uma cópia do recolhimento, que servirá como comprovante para auditorias (válido para todos os impostos). Em casos de isenção deverá ser informado em notas explicativas.

Profissionais autônomos, estabelecidos ou localizados, são os que possuem estabelecimento fixo e são obrigados a terem inscrição no Cadastro Municipal. Nesta categoria de profissionais, deverão ser exigidos os comprovantes de inscrição no Cadastro do Município, bem como cópia da guia de recolhimento do imposto relativa ao último trimestre, sem o qual serão considerados responsáveis pelo recolhimento. Nos casos dos profissionais autônomos não estabelecidos, os serviços por eles prestados não estão sujeitos à retenção do ISSQN. Alguns municípios não exigem o recolhimento de ISS, porém fica de responsabilidade da entidade, informar em Nota Explicativa, na ocasião da prestação de contas, a isenção do imposto.

**14.2) Imposto de Renda** - Para recolhimento do Imposto de Renda Retido na Fonte de Pessoa Física, a Entidade Executora deve, antes de tudo, consultar a tabela da Receita Federal com os percentuais e limites de isenção. De posse desta, toda vez que for contratado uma pessoa física para realizar um serviço que não estiver nos limites de isenção, deverá ser recolhido à Receita Federal o valor correspondente. No caso de Pessoas Jurídicas civis ou mercantis, o Artigo nº 647 do Regulamento do Imposto de Renda, obriga a retenção de imposto na fonte, na alíquota de 1,50% (um e meio por cento), relativo à prestação de serviços caracterizadamente de natureza profissional, tais como os Serviços de Consultoria.

**14.3) Recolhimento à Previdência Social INSS** - O inciso II, do Artigo 22 da Lei nº 8.212/91, com redação da Lei n.º 9.876/99, passa a prever que a contribuição da empresa, destinada à Seguridade Social, é de 20% (vinte por cento) sobre o total das remunerações ou retribuições pagas ou creditadas, no decorrer do mês, ao segurado contribuinte individual. O Artigo 9º da Lei nº 9.876/99 estipula que a alíquota para recolhimento de INSS de 20%, (vinte por cento) produzirá efeitos, quanto à majoração de contribuições, a partir da competência março de 2000. A contribuição deverá ser recolhida para toda contratação de Outros Serviços de Terceiros - Pessoa Física ou Serviços de Consultoria Pessoa Física, mesmo sem vínculo contratual.

De acordo com o estipulado em lei, toda contratação de serviços de pessoa física ou consultoria individual, mesmo sem vínculo contratual, acarreta em recolhimento do imposto a saber:

#### a) contratante - deverá recolher de 20% (vinte por cento) relativo a obrigação do contratante **(SOMENTE ESTE VALOR DEVERÁ SER PREVISTO NO POA)**

b) contratado - o contratante deverá reter 11% (onze por cento) do valor pago ao contratado relativo a sua contribuição até o valor máximo de contribuição permitido.

Porém, não é necessário que o imposto seja pago para cada despesa efetuada. No final do mês verifica-se o total dos serviços realizados e recolhe-se à Previdência o montante devido no prazo estabelecido em lei.

**14.4) CPMF** - A CPMF poderá ser paga com recursos do PROBIO. Para facilitar a prestação de contas, sugerimos que a CPMF seja prevista no POA somente em uma tarefa.

**14.5) Imposto sobre Importação** - Para as instituições se isentarem do pagamento do Imposto de Importação, poderão se cadastrar no CNPq, desde que se enquadrem no estabelecido pela Lei 8.010.

## **15. BOLSAS**

O procedimento torna-se interessante quando os consultores irão executar um trabalho de longa duração, pois, com o sistema de bolsas, as pessoas contratadas não correm o risco de criar vínculo empregatício e nem estão sujeitas à tributação de impostos.

**15.1) Documentação inicial** - Os coordenadores deverão encaminhar o Termo de Referência (TOR), via eletrônica, ao MMA para aprovação. Depois de aprovado, encaminhar somente ao CNPq, para contratação do bolsista, as seguintes documentações:

- Formulário único do CNPq relativo aos dados do bolsista, preenchido com a assinatura do mesmo e do coordenador do Subprojeto;

- Formulário dados do Coordenador e do representante legal da instituição responsável, assinado;<br>- Currículo Vitae assinado, enfatizando a experiência profissional, inclusive detalhando o mês e o ano

de admissão e demissão ou afastamento de cada instituição;

- Diplomas de curso técnico de 2º grau, curso de graduação, mestrado ou doutorado, dependendo do tipo da bolsa;

- Declaração do bolsista de não ter vínculo empregatício com qualquer empresa no caso das modalidades DTI e ITI;

- Plano de Trabalho assinado pelo bolsista e coordenador

- Cópia da Carteira de Identidade e do CPF do bolsista

- Avaliação do Coordenador do Subprojeto que o bolsista atende ao perfil desejado, assinado pelo

mesmo;<br>- No caso das bolsas ITI, encaminhar também o histórico escolar atualizado e a declaração de matrícula do semestre vigente. Ressaltamos que o histórico escolar do bolsista não pode ter reprovações.

Obs: para obter os dois primeiros formulários acima mencionados por via eletrônica, favor acessar a página do CNPq no seguinte endereço: [www.cnpq.br](http://www.cnpq.br)

**15.2) Prazo para encaminhamento da documentação** - A documentação citada acima deve estar no CNPq até o dia 20 do mês anterior ao início das atividades do bolsista. O CNPq solicita esta data para emitir parecer antes do início das atividades. A chegada da documentação na data estipulada é de total responsabilidade do subprojeto. Sendo assim, para evitar extravios, pedimos a gentileza de encaminhar a documentação por carta registrada ou SEDEX.

**15.3) Implementação** - Um detalhe importante é que somente após a Secretaria Técnica e o BIRD aprovarem o TOR, é que o CNPq dará prosseguimento à contratação do bolsista. Caso a não objeção venha após o dia 20 do mês anterior ao da contratação, o CNPq dará prosseguimento à contratação no dia 20 no mês seguinte. Assim, para evitar problemas futuros, o bolsista deve começar a trabalhar após a declaração do CNPq que a bolsa está implementada, pois não há pagamento de bolsas com retroatividade.

**15.4) Documentação após a bolsa aprovada** - Encaminhar declaração de início das atividades do bolsista, informando que o mesmo iniciou suas atividades no dia 1º daquele mês (sempre no passado).

Em seguida, o CNPq enviará o Termo de Concessão a ser firmado entre o CNPq, a Entidade Executora e o bolsista para colher as assinaturas das partes. Após o recebimento do Termo de Concessão, o mesmo deverá ser devolvido no prazo máximo de 30 (trinta) dias ou o CNPq poderá suspender o pagamento da bolsa até o recebimento do mesmo.

**15.5) Enquadramento** - As bolsas devem ser enquadradas nos limites e níveis estipulados pelo cNPq.

**15.6) Vigência** – as bolsas podem ter duração mínima de 05 meses e máxima de 24 meses

**15.7) Prorrogação** – As bolsas podem ser prorrogadas, mediante solicitação do coordenador até completar 24 meses, desde que esteja previsto no POA e no TOR. O prazo de encaminhamento da documentação, para implementação das bolsas prorrogadas, é o mesmo da implementação inicial. Os documentos são:

- Novo plano de trabalho; Relatório de atividades; e TOR previamente aprovado pela secretaria técnica do MMA (se a vigência do TOR anterior estiver expirada ou se o valor já foi totalmente executado).

**15.8) Exclusividade ao Subprojeto** – Com exceção das bolsas de apoio técnico - AT, o bolsista deverá trabalhar exclusivamente para o subprojeto que o contratou.

**15.9)** Cancelamento de bolsa – O coordenador que quiser cancelar uma bolsa por qualquer motivo, ele terá até o dia 30 do mês para solicitar o cancelamento da bolsa para o mês seguinte, encaminhando carta solicitando o cancelamento. É importante mencionar que as bolsas são pagas referentes ao mês completo. Sendo assim, não se pode fazer cancelamentos na metade do mês, por exemplo. Caso o bolsista esteja recebendo outra bolsa no CNPq, ele poderá se beneficiar com bolsas pelo PROBIO, desde que cancele a anterior e se enquadre no mesmo nível que estava, pelo tempo restante, de forma que não ultrapasse os 24 meses.

**15.10) Relatório parcial e final** Após um ano da implementação da bolsa, mesmo que não seja o seu término, o bolsista deverá encaminhar relatório parcial das atividades realizadas, assinado por ele, com parecer formal do coordenador do Subprojeto, aprovando o seu relatório. Ele deverá ser baseado nas atividades descritas no TOR e no Plano de Trabalho. Para que um bolsista possa ser substituído por outro, o bolsista que está saindo deve encaminhar um relatório final aprovado pelo coordenador. Somente após aprovação do relatório, é que o novo bolsista poderá iniciar as atividades, lembrando dos prazos e documentações acima mencionados.

Caso seja interesse do coordenador renovar a bolsa sem qualquer interstício, deverá encaminhar os relatórios técnicos parciais, novo plano de trabalho e carta de solicitação de prorrogação da bolsa, assinado pelo coordenador, até o dia 20 do mês de término dos trabalhos do bolsista. Atentar que nesta data o TOR também deve estar aprovado.

Conforme normas do CNPq, o prazo para a apresentação do relatório técnico individual final do bolsista será de 30 dias a contar do término da vigência ou do cancelamento da bolsa, com parecerde aprovação do coordenador

**15.11) Pagamento das bolsas** - Esclarecemos que o valor orçado para pagamento das bolsas não será repassado às Entidades, pois o CNPq pagará diretamente os bolsistas. Este valor constará apenas em uma cláusula do convênio e será orçado nas tarefas do POA (Plano de Trabalho + Bolsas = POA).

.

## **16. ENVIO DA DOCUMENTAÇÃO**

A fim de agilizar os procedimentos financeiros do PROBIO, gostaríamos de solicitar que as documentações sejam encaminhadas da seguinte forma:

a) Apenas para o CNPq - Documentações de bolsistas, inclusive os relatórios, solicitações de recursos de preferência por SEDEX ou A.R., no seguinte endereço:

#### **Jovan Guimarães Gadioli dos Santos Coordenação Geral de Fomento - CGEFO SEPN 509, Edifício Nazir I, sala 103, térreo CEP: 70750 - 901 CEP:** 70750 - 901 **PROBIO**

As documentações de bolsas poderão ser adiantadas por fax, apenas pelo número (61) 348-9655, desde que os originais sejam encaminhados logo em seguida.

b) Para o MMA - Solicitações de alterações de POA, Declarações de Gastos - SOE e Prestações de Contas, ofícios e correspondências, da seguinte forma:

#### **Daniela América Suárez de Oliveira Secretaria Técnica do PROBIO/DCBIO/SBF SCEN, Trecho 2, Bloco H Ed. Sede do Ibama CEP: 70818-900**

## **17. SECRETARIA TÉCNICA DO PROBIO**

**Gerente:** Daniela América Suárez de Oliveira daniela.oliveira@mma.gov.br Telefone: 61 325 4199

#### **Equipe Técnica:**

Rita de Cássia Condé Técnico Especializado rita-cassia.conde@mma.gov.br 61 325 3989

Gláucia Jordão Zerbini Técnica Especializada glaucia.zerbini@mma.gov.br 61 325 3989

Cilúlia Maria Maury Consultora Técnica cilulia.maury@mma.gov.br carlos.alvarez@mma.gov.br 61 325 5765 Carlos Alberto Alvarez Técnico Especializado 61 325 5768

Júlio César Roma Técnico Especializado julio.roma@mma.gov.br danielle.tortato@mma.gov.br 61 325 4198 Danielle Teixeira Tortato Técnica Especializada 61 325 5750

Márcia Maria Noura Paes Técnico Especializado marcia.paes@mma.gov.br 61 325 5750

#### **Apoio Administrativo a ST-PROBIO:**

Marinez Costa marinez.costa@mma.gov.br 61 325 5753

Fax MMA – 61 325-5769 Fax CNPq - 61 348-9655  $e$ -mail - probio@mma.gov.br

Edileide Silva edileide.silva@mma.gov.br 61 325-5768

Fax CNPq - 61 348-9655

#### **Equipe Financeira:**

Danilo Pisani de Souza Coordenador danilo.souza@mma.gov.br 61 325 5763

Karina Moraes Gontijo Pereira Consultora Administrativa - CNPq - Consultor Financeiro - CNPq -Convênios e Termos Aditivos kpereira@cnpq.br 61 348-9740

Sérgio Luiz Pessoa Rosângela Guilherme de Abreu Consultor Financeiro sergio.pessoa@mma.gov.br 61 325 5754 rosangela.abreu@mma.gov.br Consultora Financeira - Prestação Consultora Financeira - Prestação de Contas 61 325 3986

61 348-9655

Gisele da Silva de Contas gisele.silva@mma.gov.br 61 325-3986

Arles Eduardo Noga Consultor Financeiro – CNPq – Consultor Administrativo – CNPq – Orçamento e Finanças anoga@cnpq.br Ronaldo Brandão dos Santos Bolsas rsantos@cnpq.br 61 348-9655

#### **CNPq:**

Coordenador-Geral do Programa de campos @ cnpq.br Ciências da Terra e do Meio Ambiente 61 348 9578 **CGCTM CGCTM CGCTM CGCTM** 

José Carlos Cordeiro da Costa Júnior

Responsável Técnico: Analista Técnica: Ordenador de Despesas:

Cláudia Cavalcante Rocha Campos Jovan Guimarães Gadioli dos Santos ccampos@cnpq.br Coordedador Geral de Fomento - 61 348 9578 **CGEFO CGEFO** jovang@cnpq.br

#### **SIGLAS**

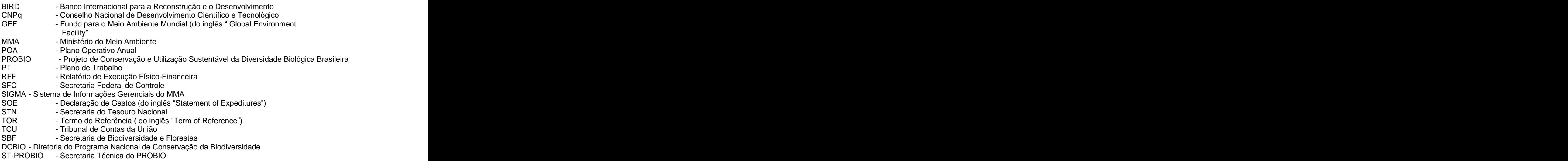

SDP - Solicitação de Propostas

#### **ANEXOS**

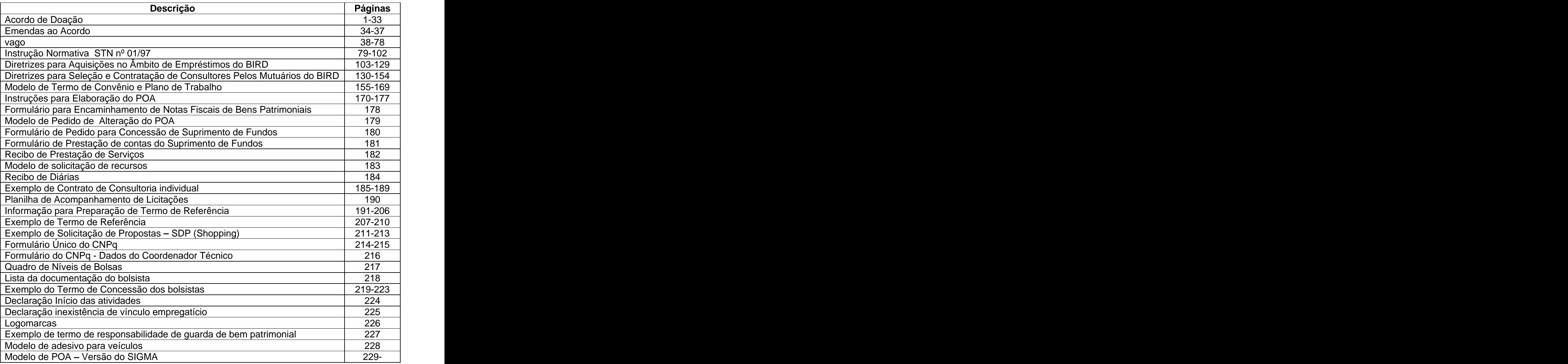

[This document was created with Win2PDF available at http://www.daneprairie.com.](http://www.daneprairie.com) The unregistered version of Win2PDF is for evaluation or non-commercial use only.